### **COSE419: Software Verification**

# **Lecture 12 — Interval Analysis**

Hakjoo Oh 2024 Spring

#### **The Interval Domain**  $\overline{ }$  The Interval Domain

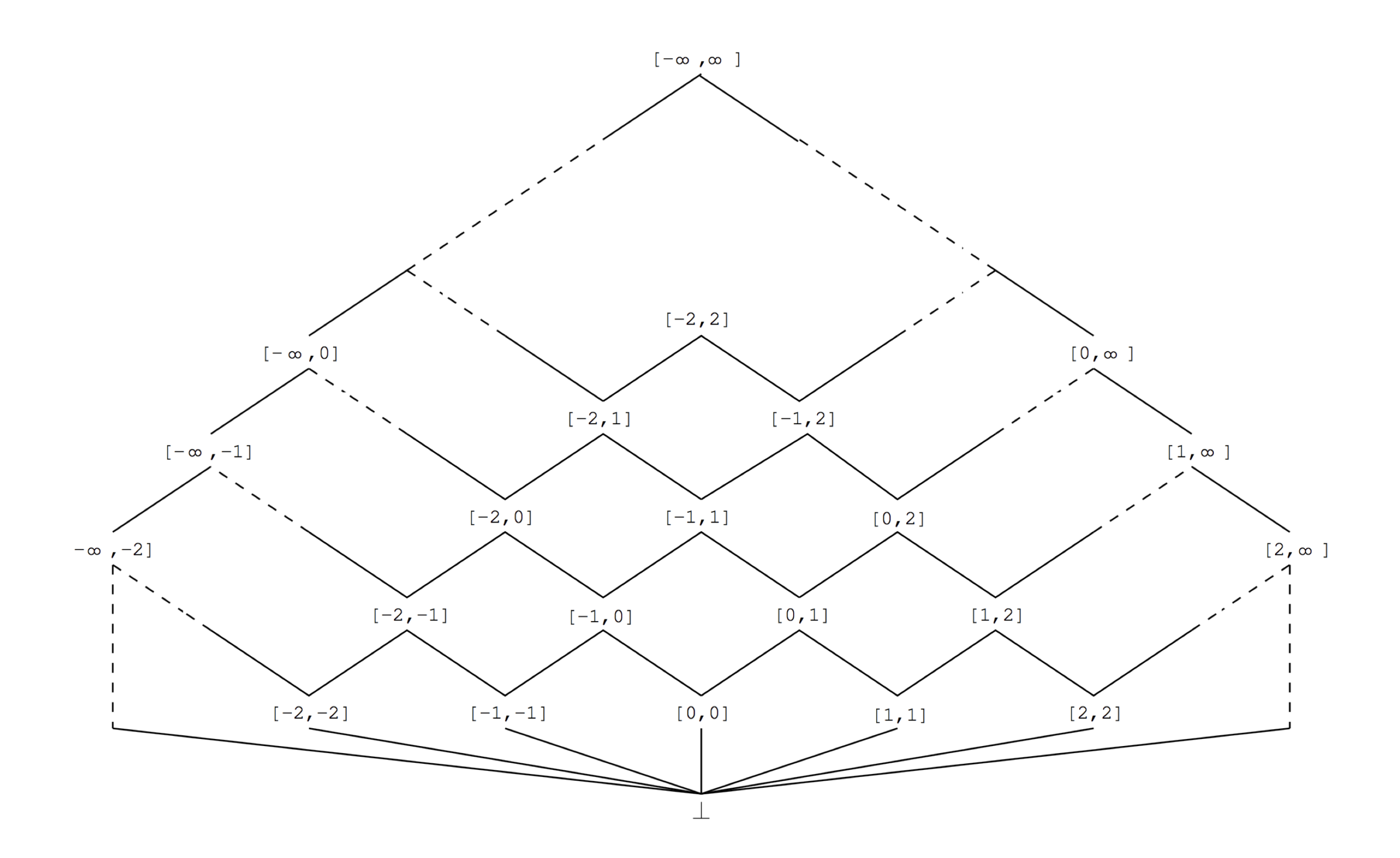

#### **Example Program**

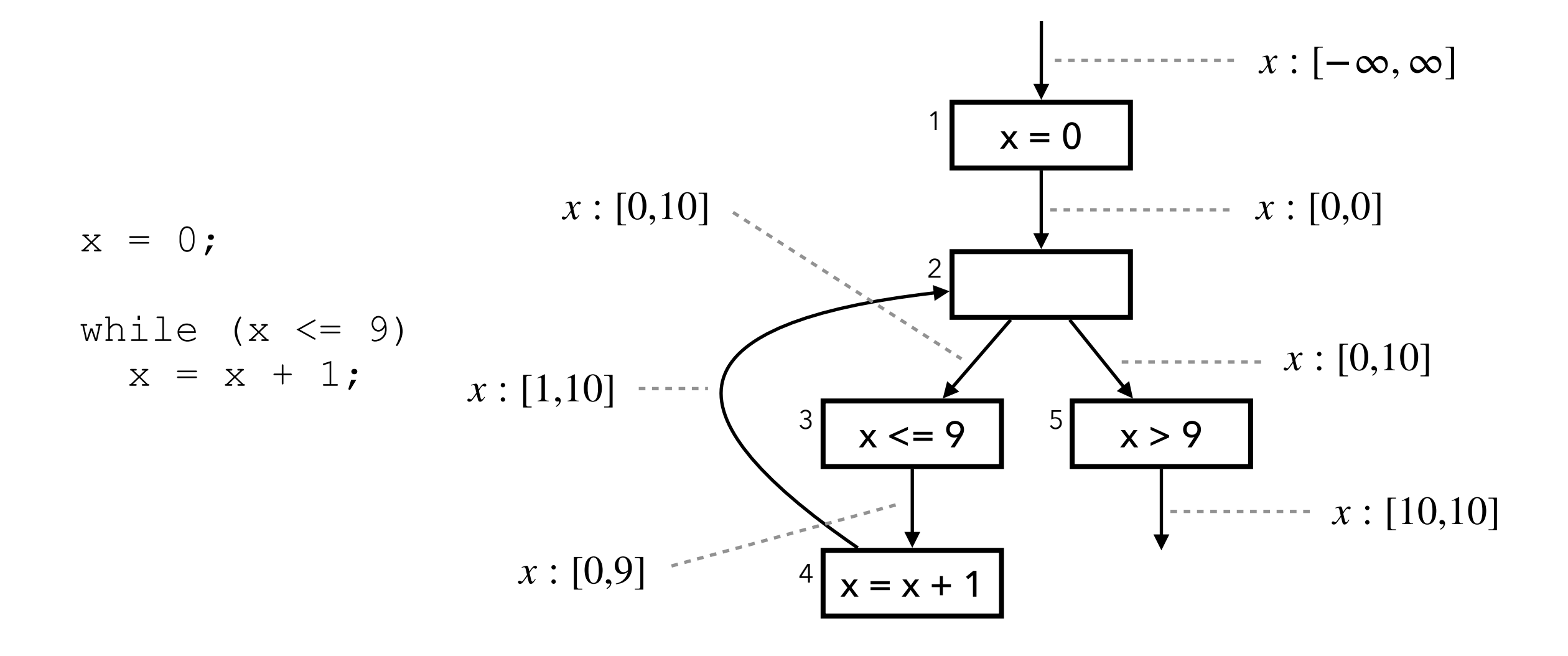

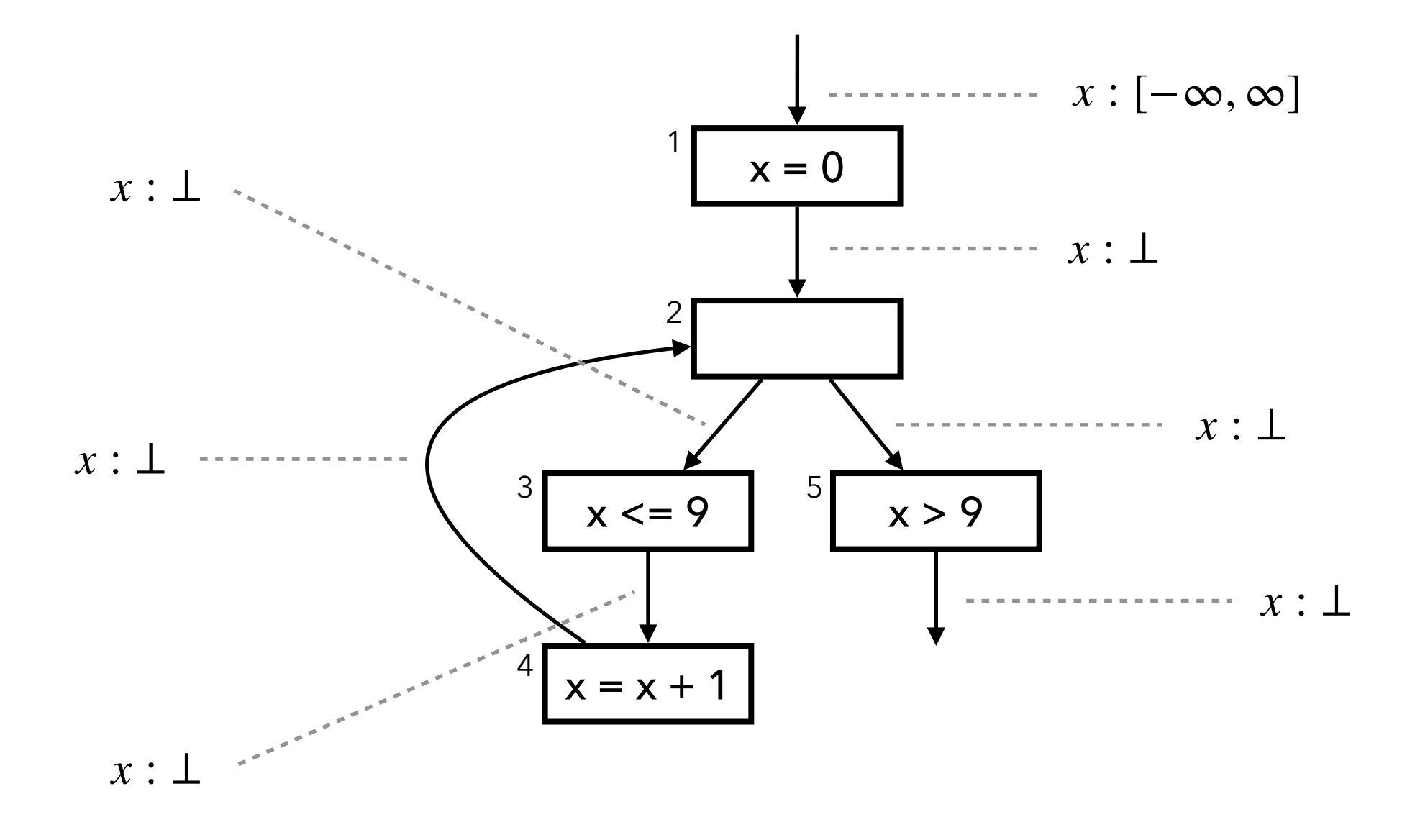

Initial states

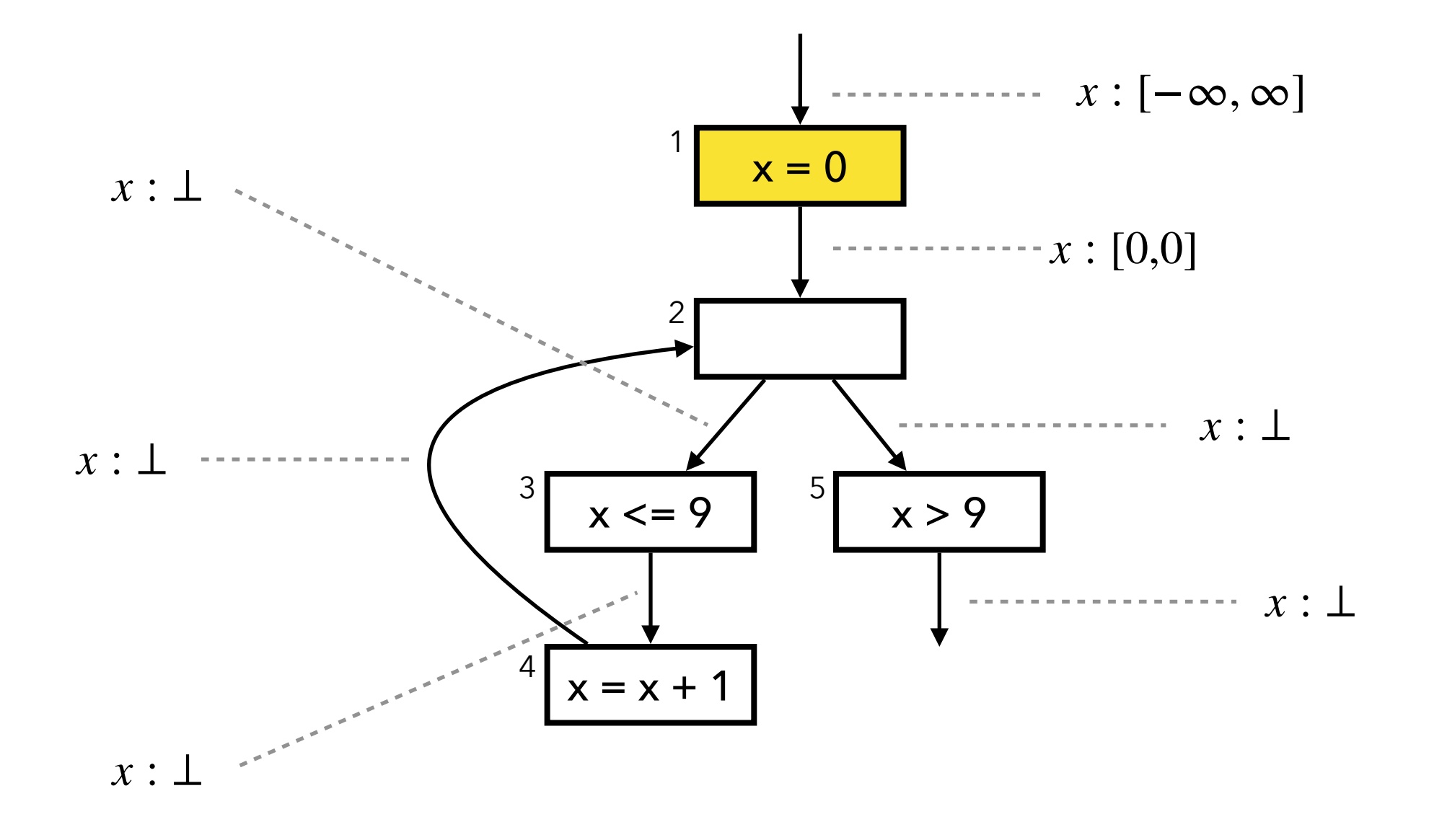

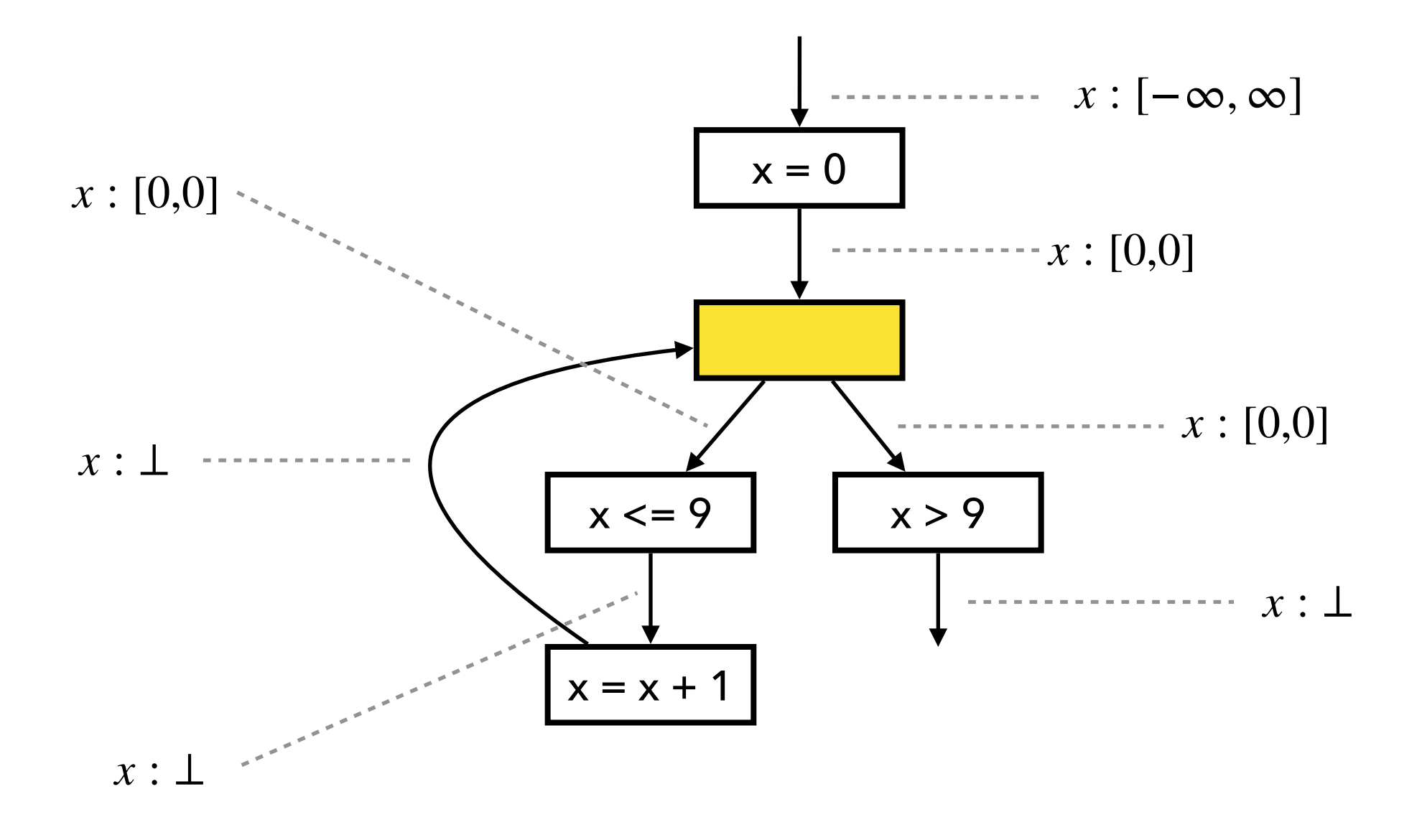

Input state:  $[0,0] \sqcup \bot = [0,0]$ 

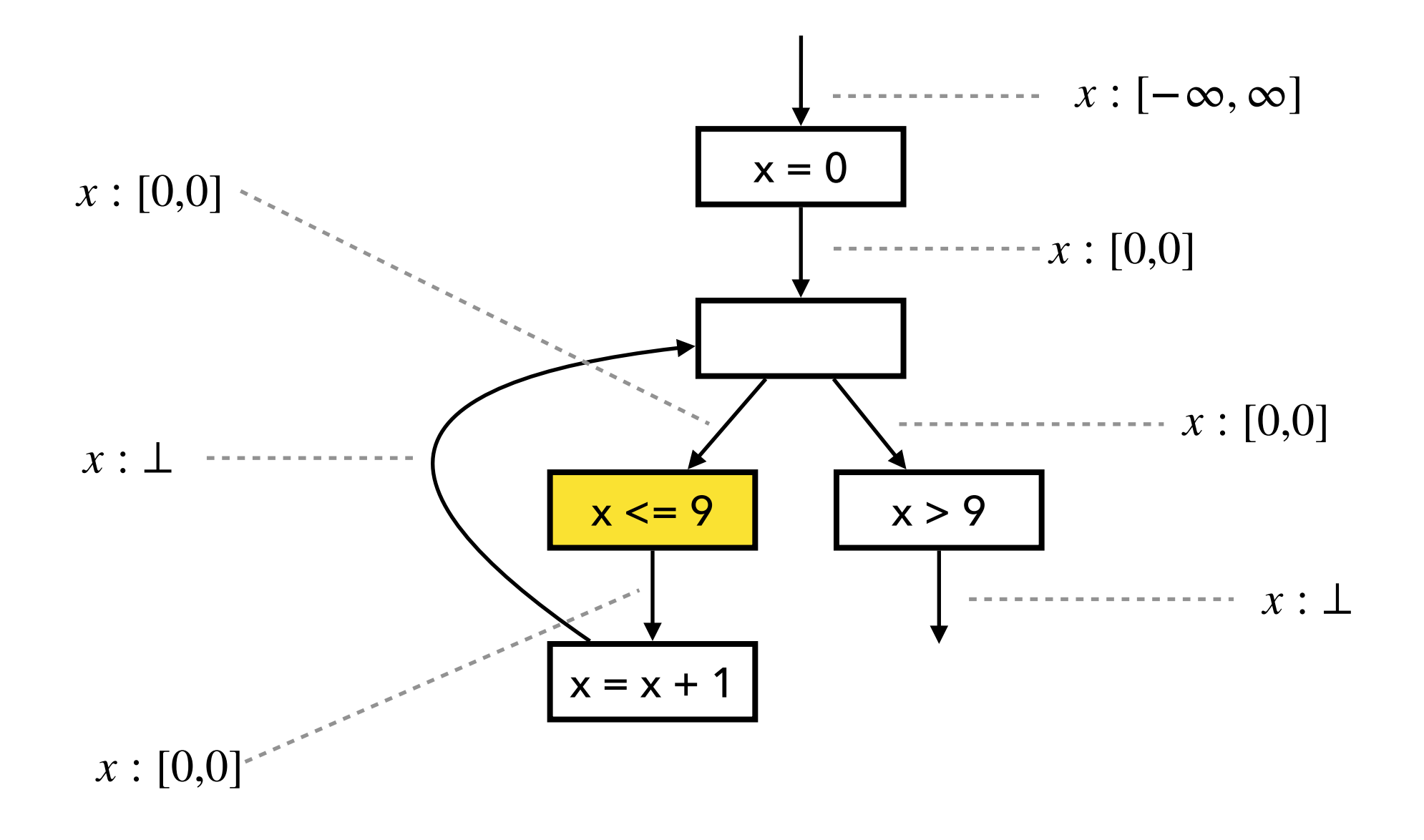

 $[0,0] \sqcap [-\infty, 9] = [0,0]$ 

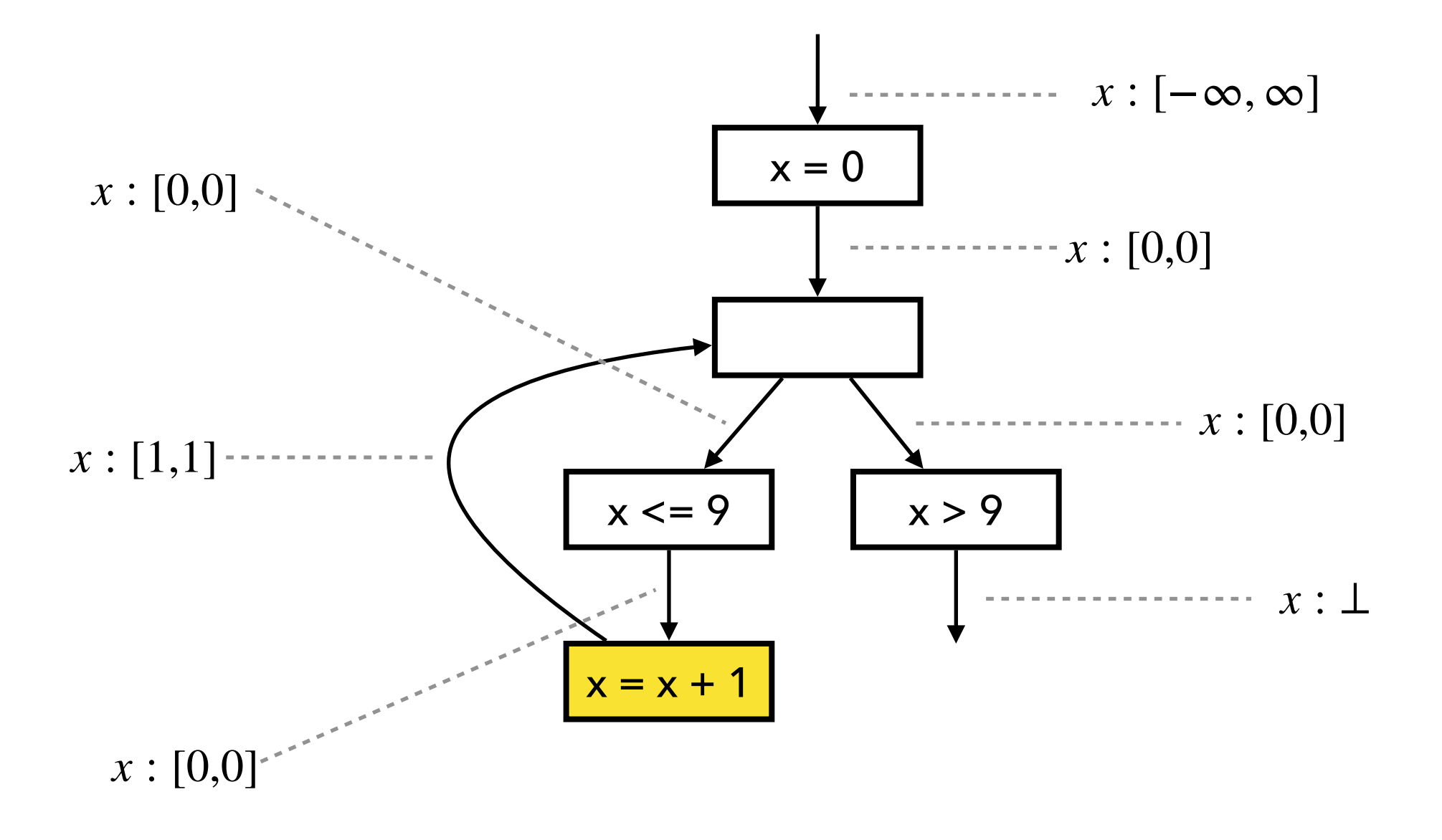

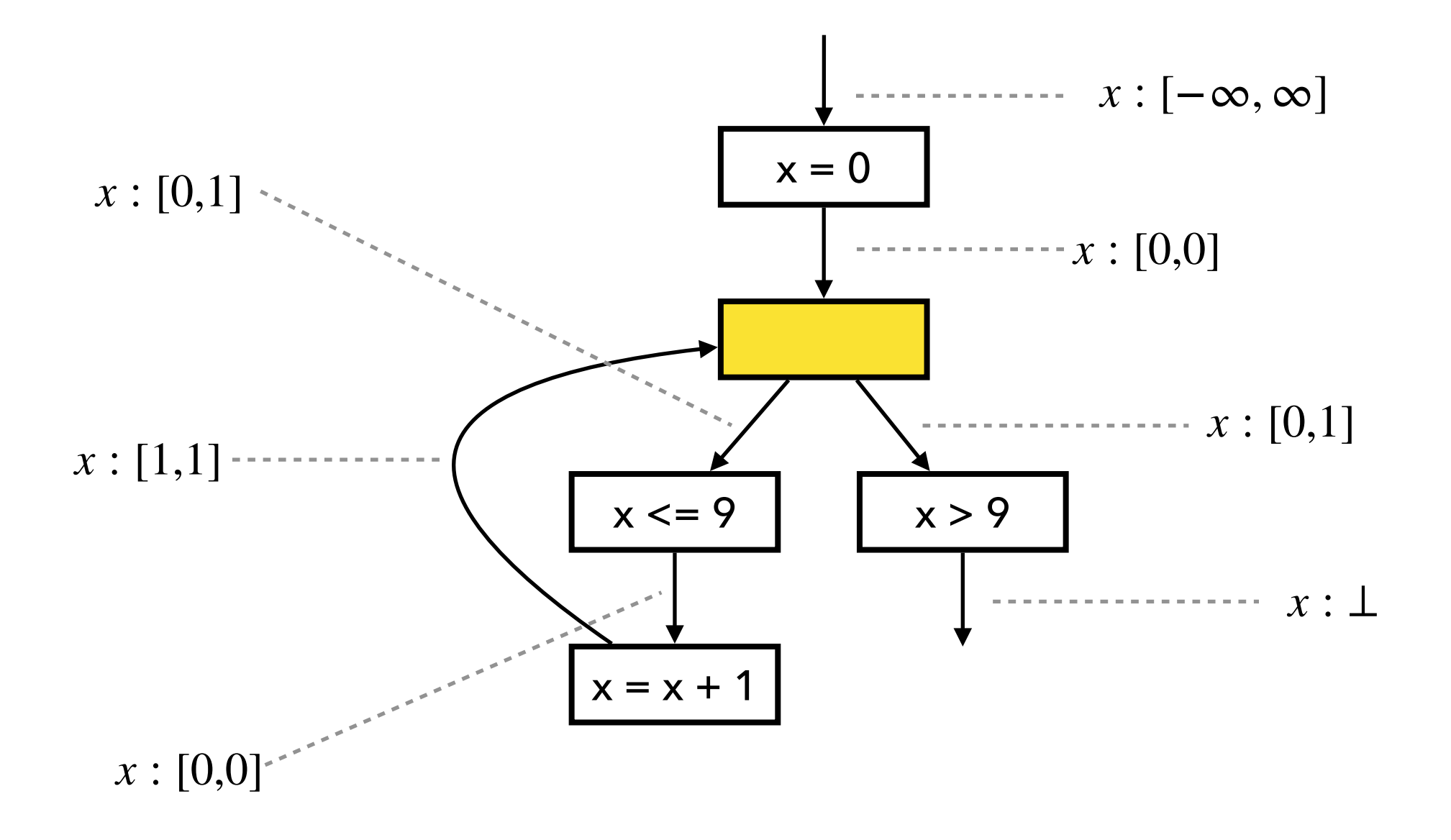

 $Input state: [0,0] \sqcup [1,1] = [0,1]$ (1st iteration of loop)

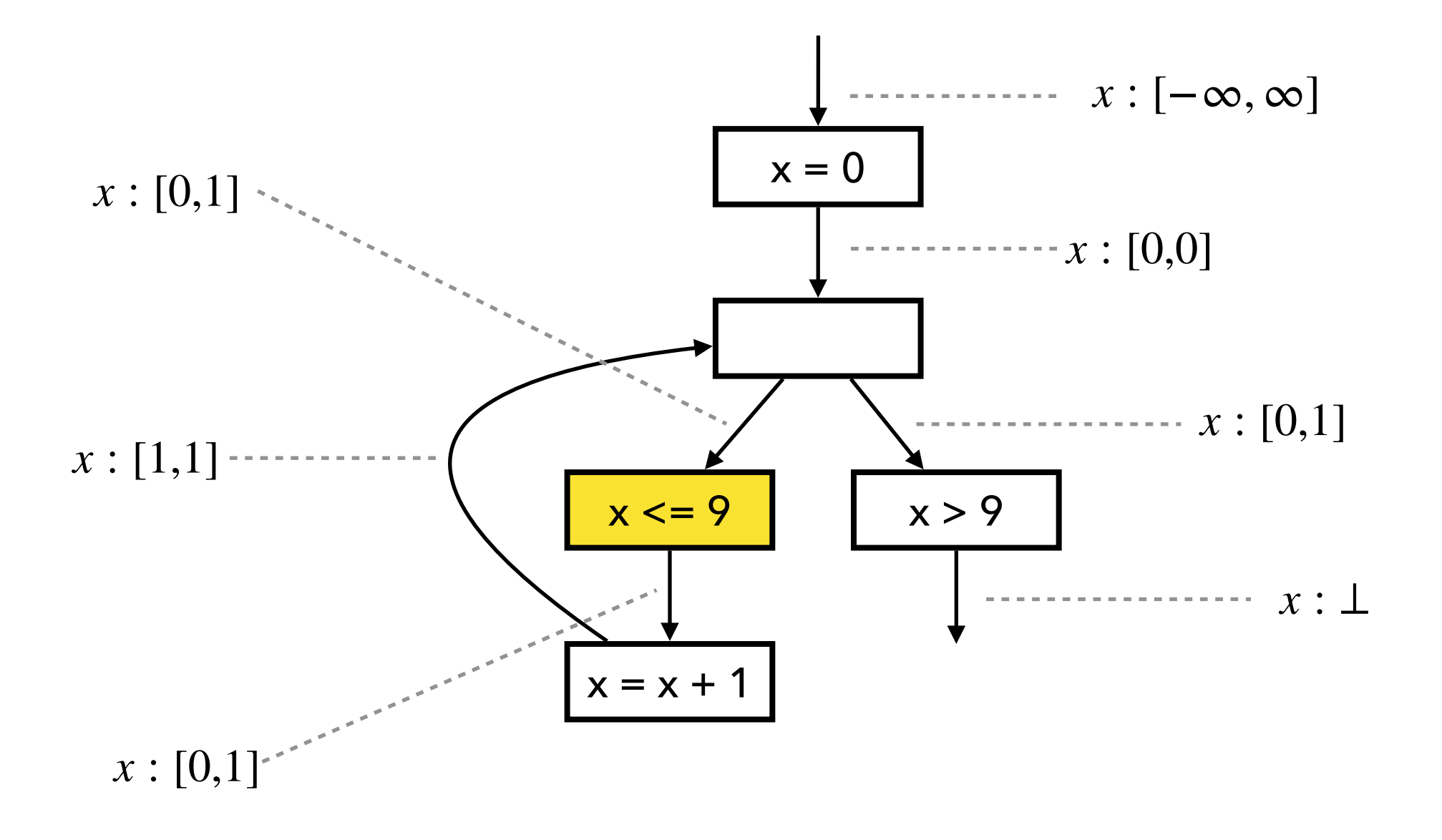

 $[0,1] \sqcap [-\infty, 9] = [0,1]$ 

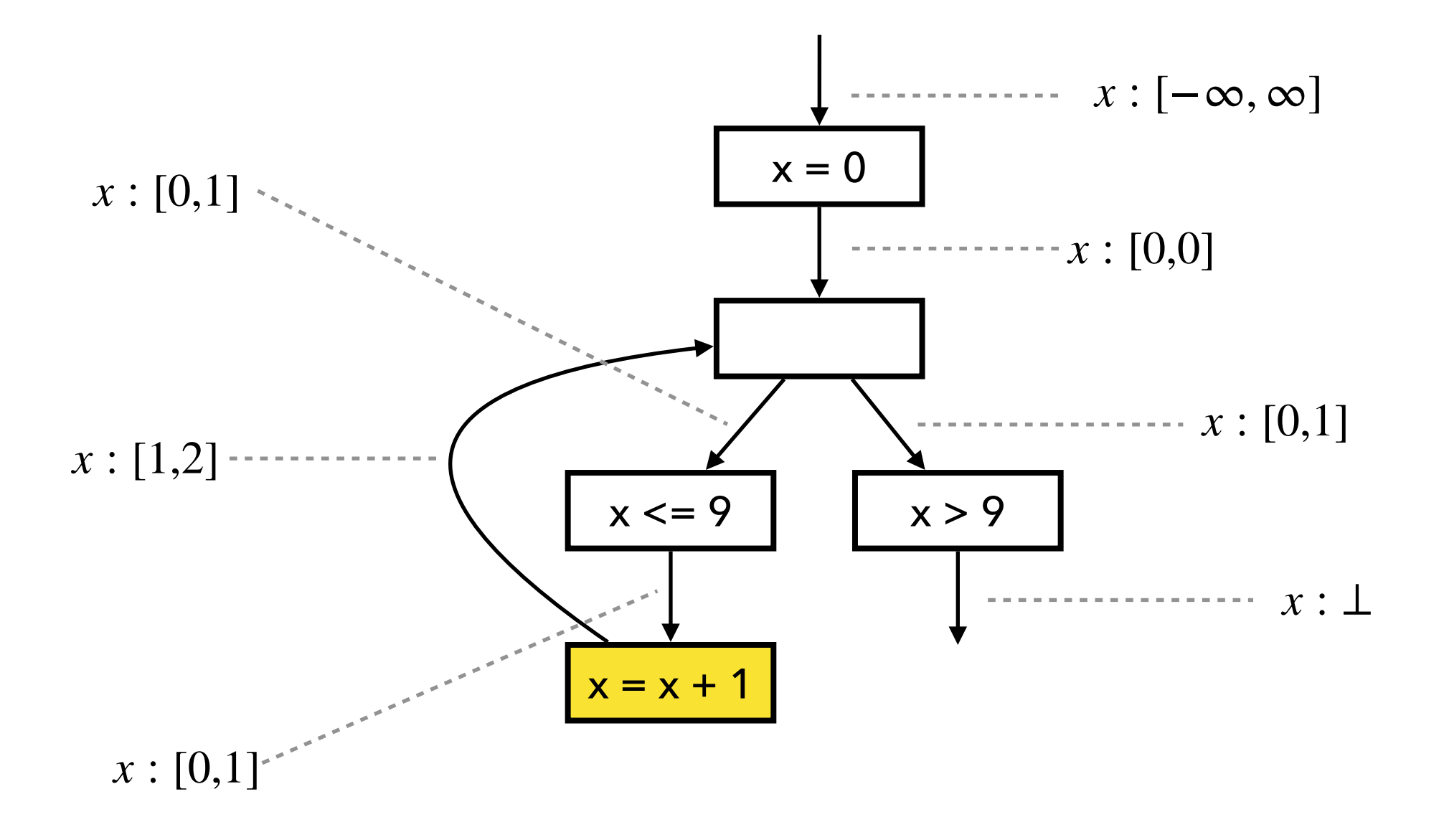

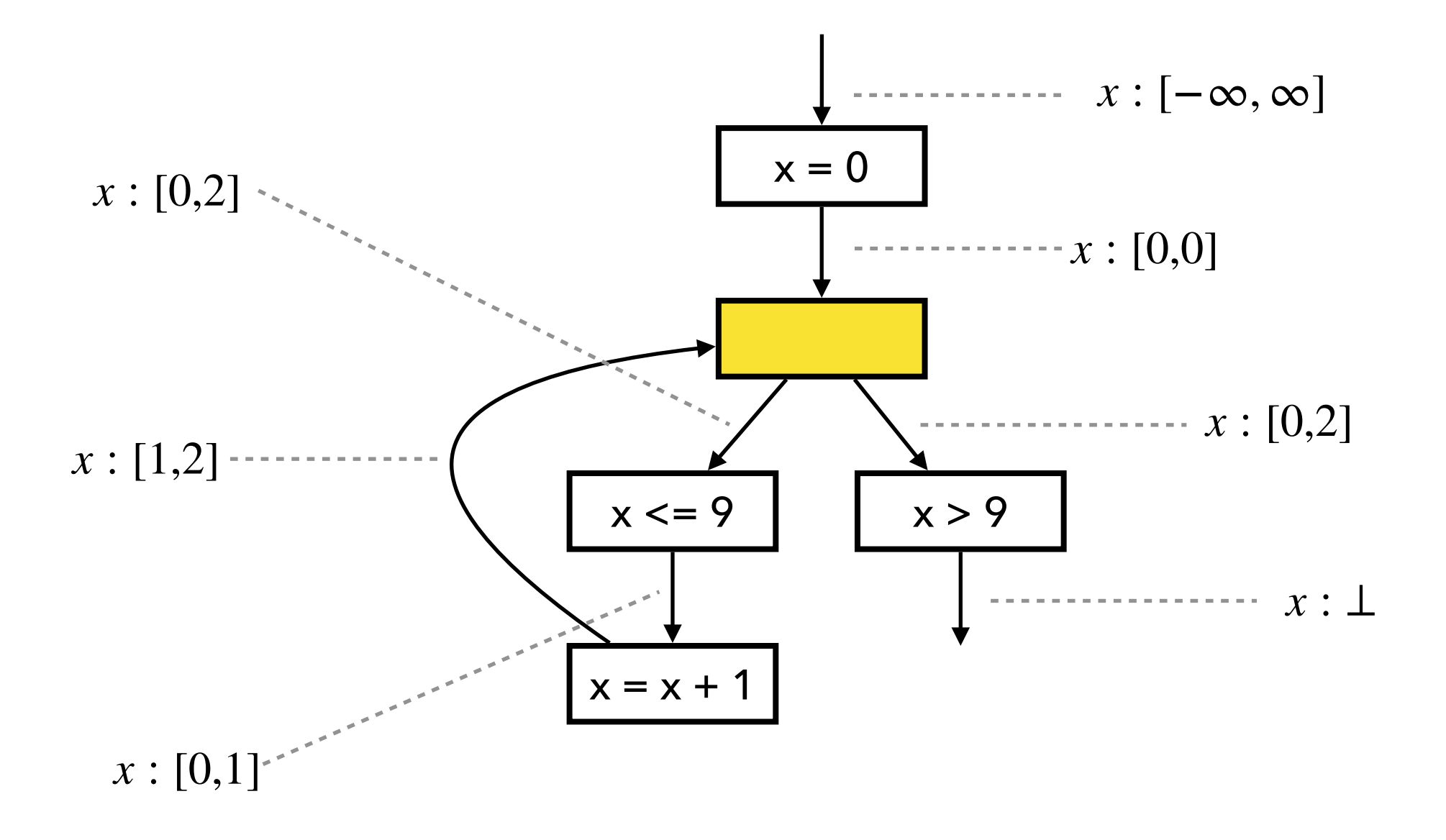

 $Input state: [0,0] \sqcup [1,2] = [0,2]$ (2nd iteration of loop)

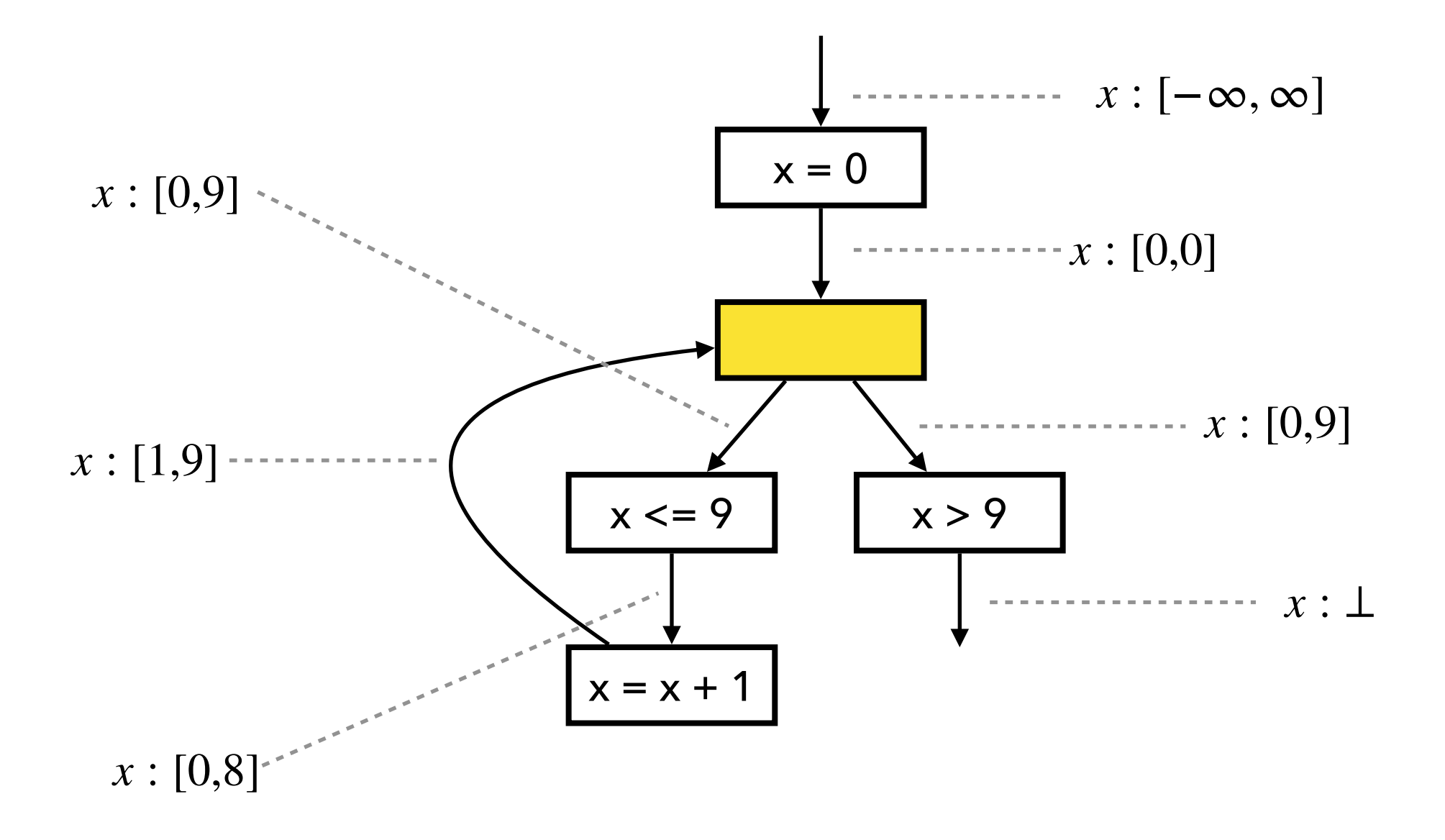

 $Input state: [0,0] \sqcup [1,9] = [0,9]$ (9th iteration of loop)

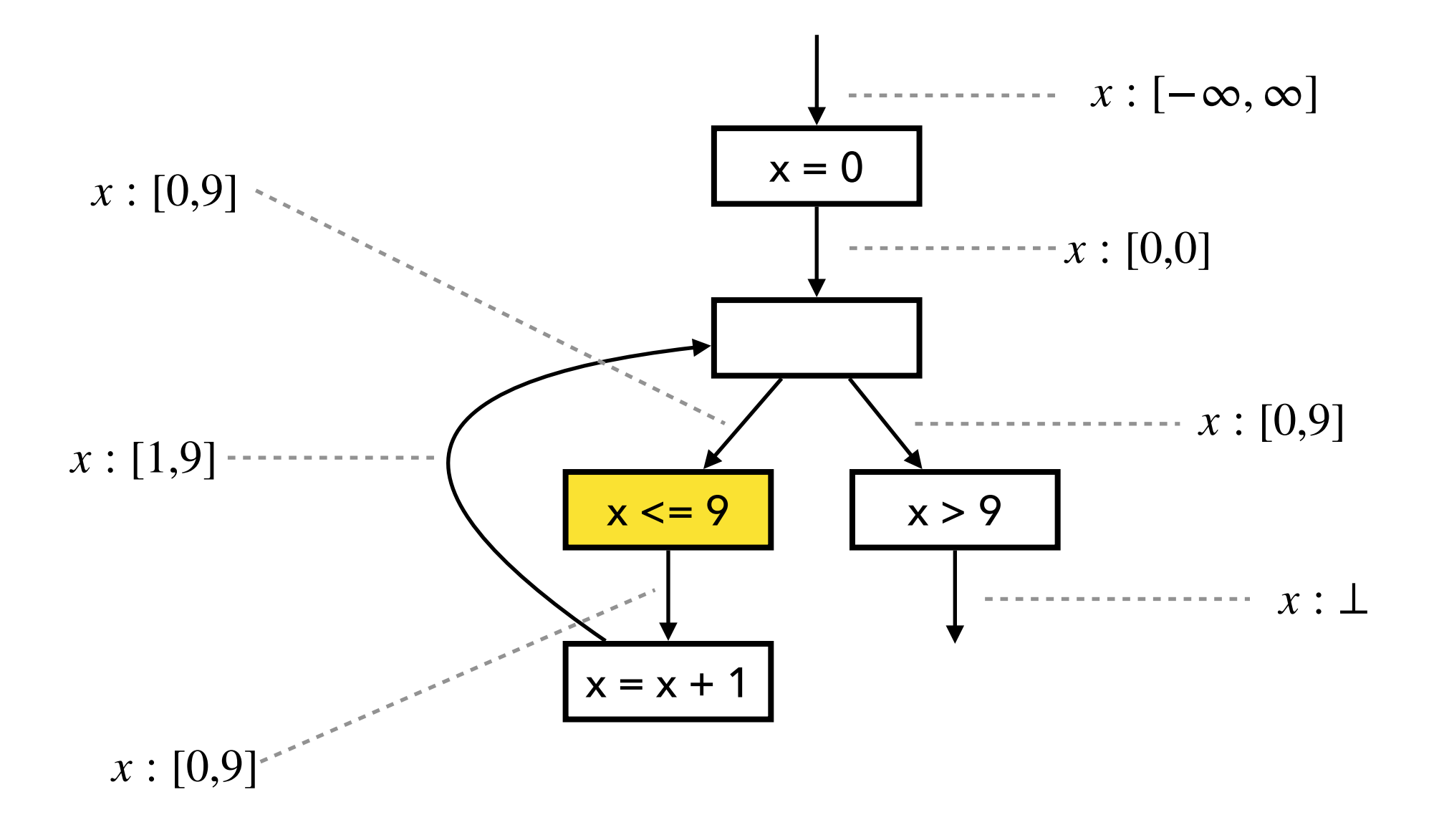

 $[0,9] \sqcap [-\infty, 9] = [0,9]$ 

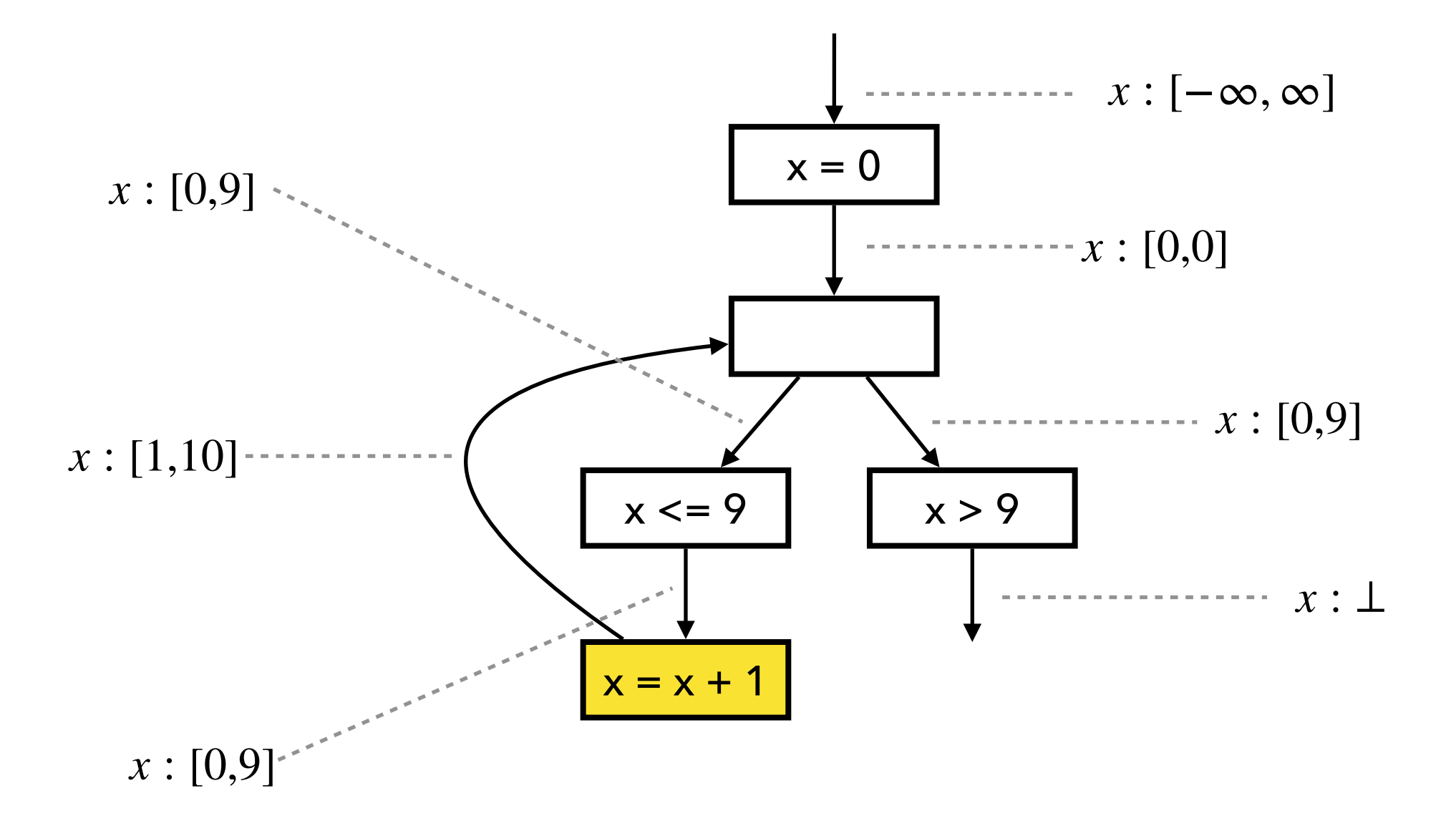

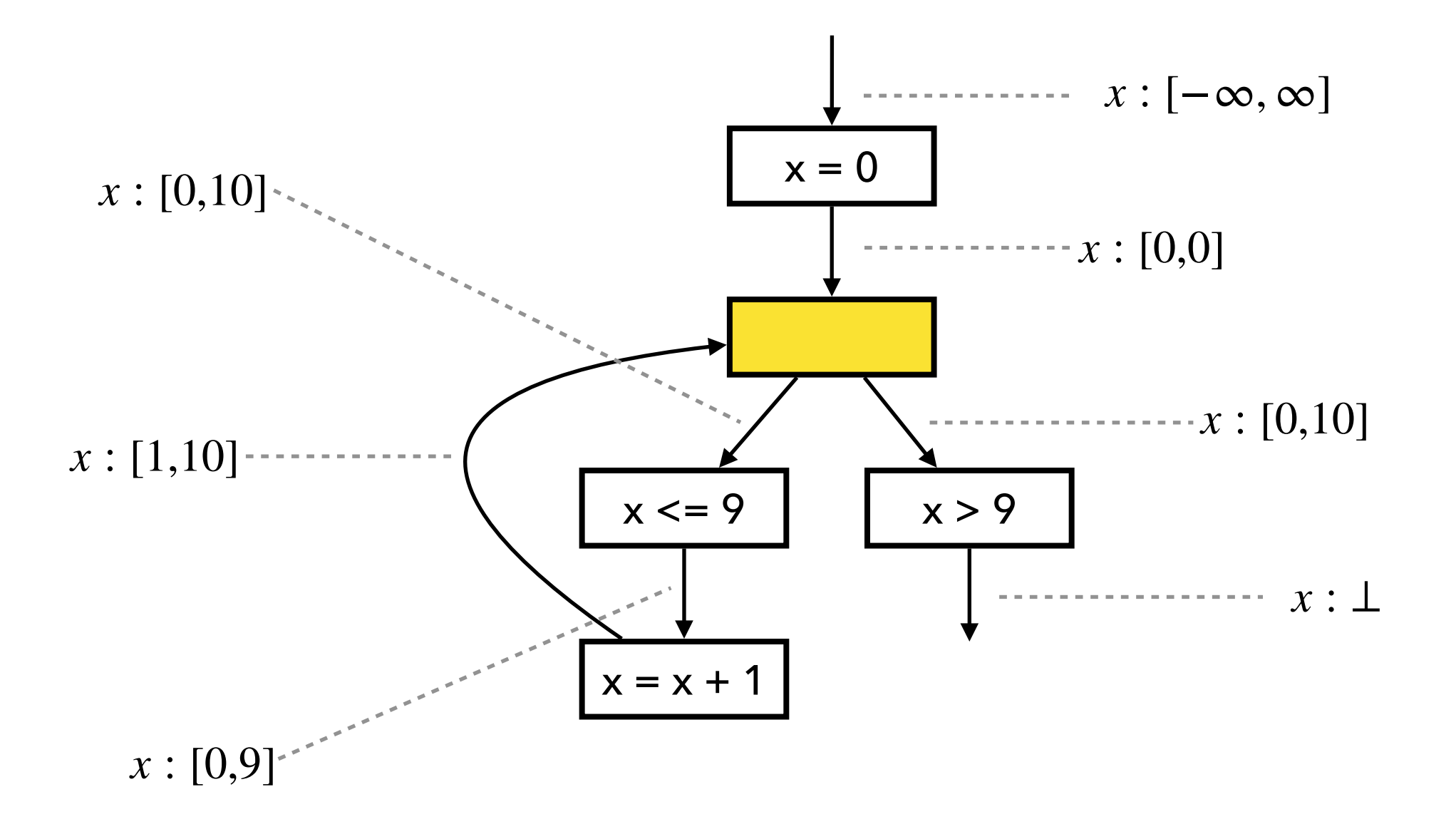

 $Input state: [0,0] \sqcup [1,10] = [0,10]$ (10th iteration of loop)

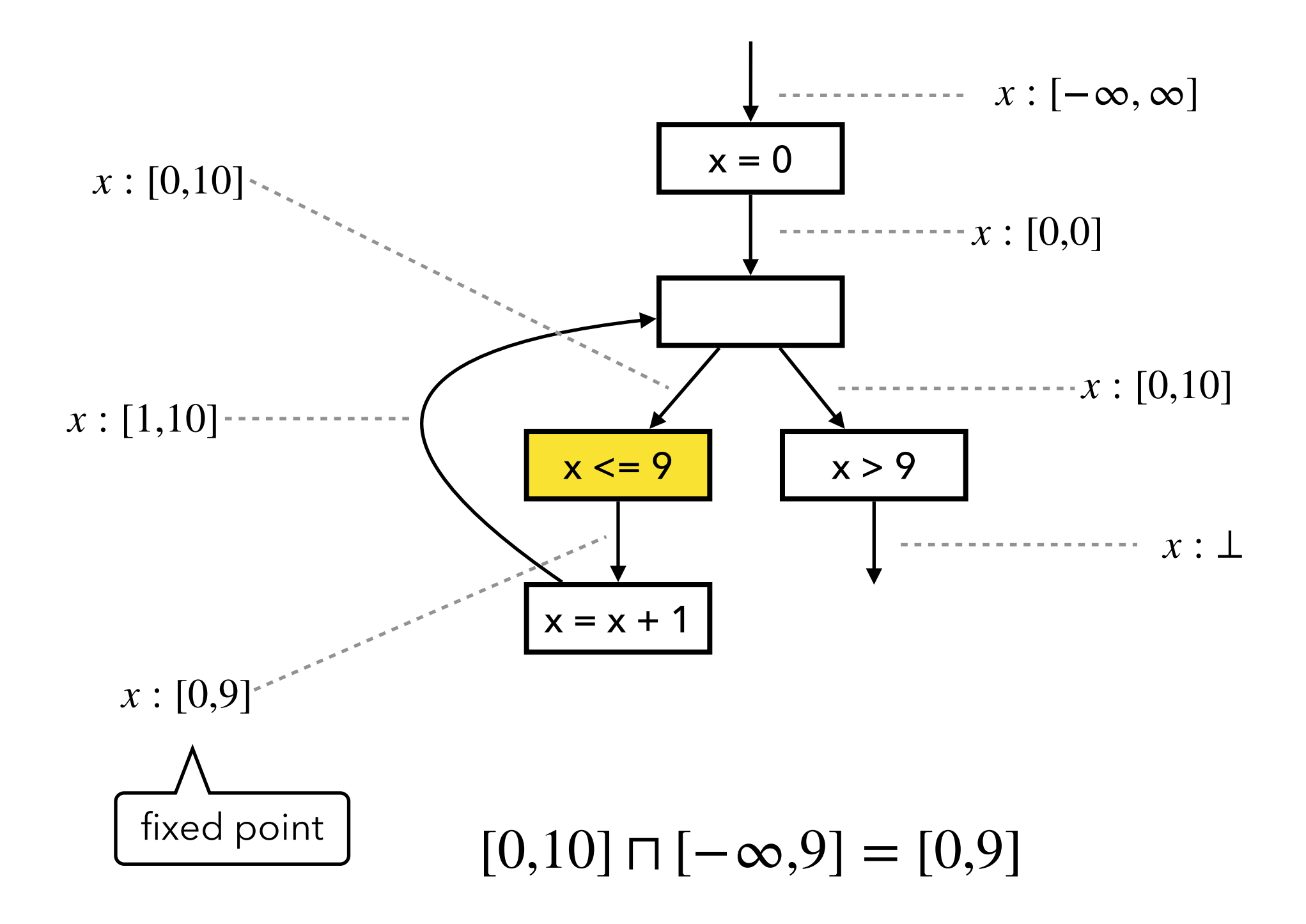

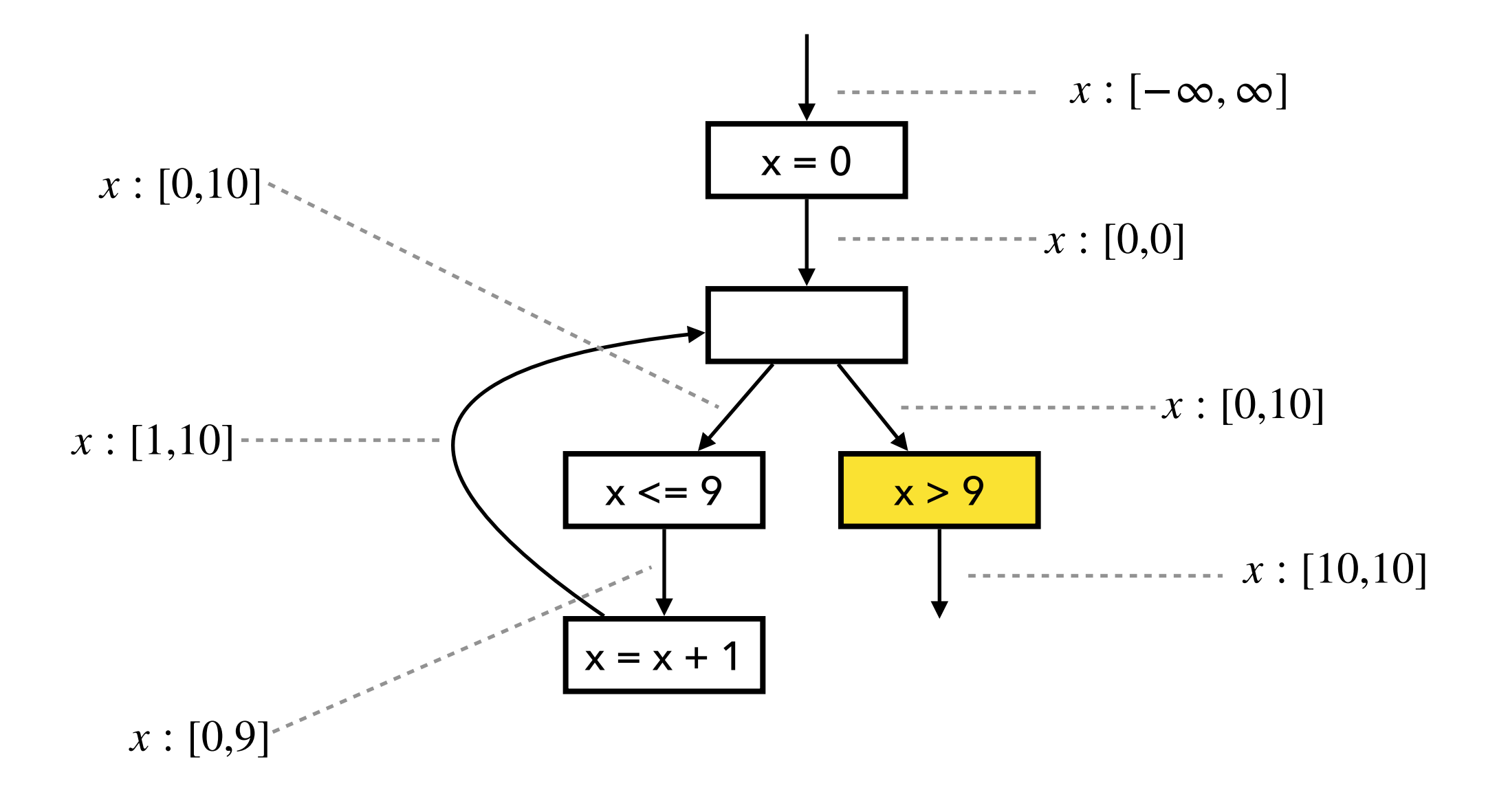

 $[0,10] \sqcap [10,\infty] = [10,10]$ 

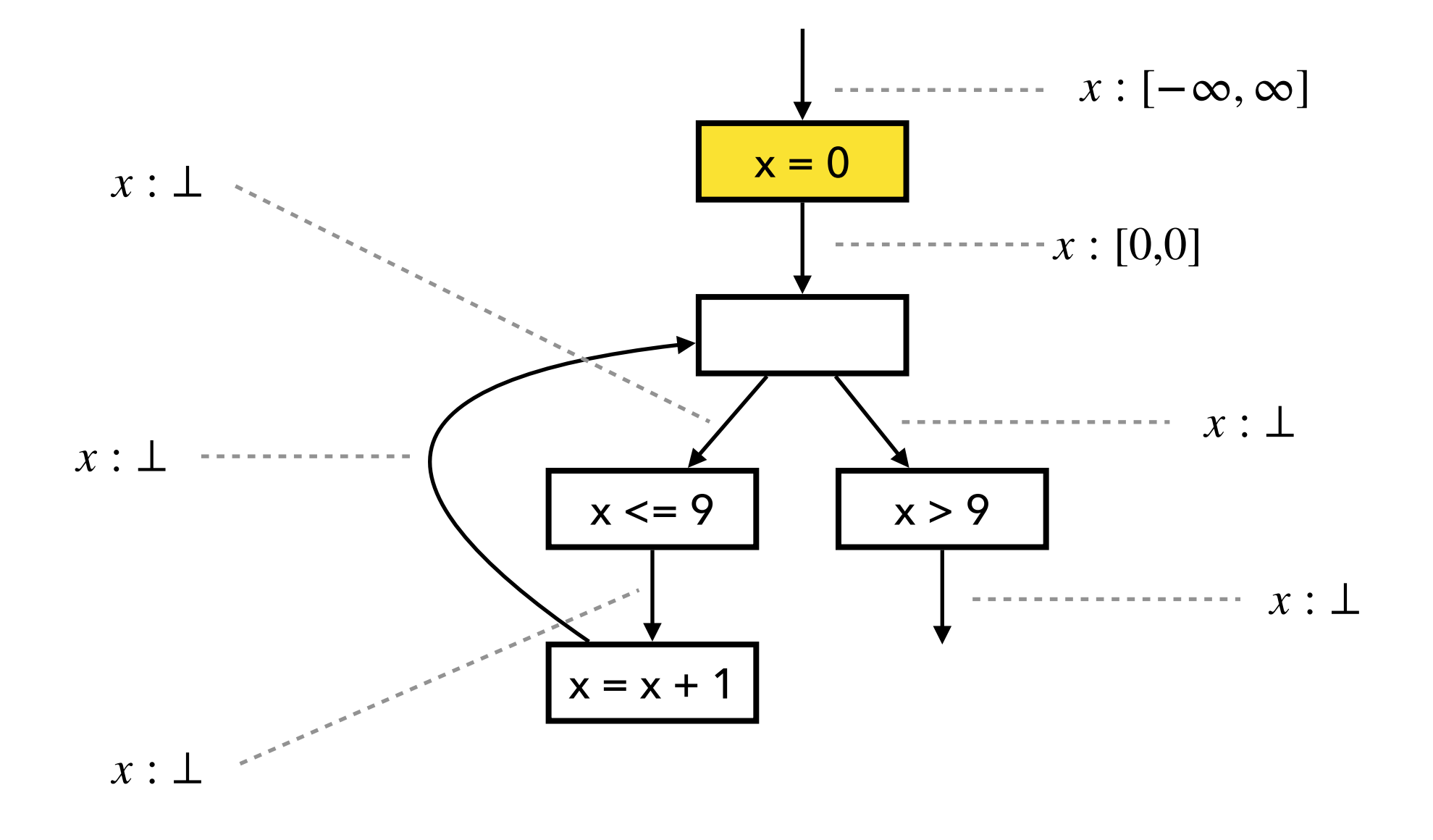

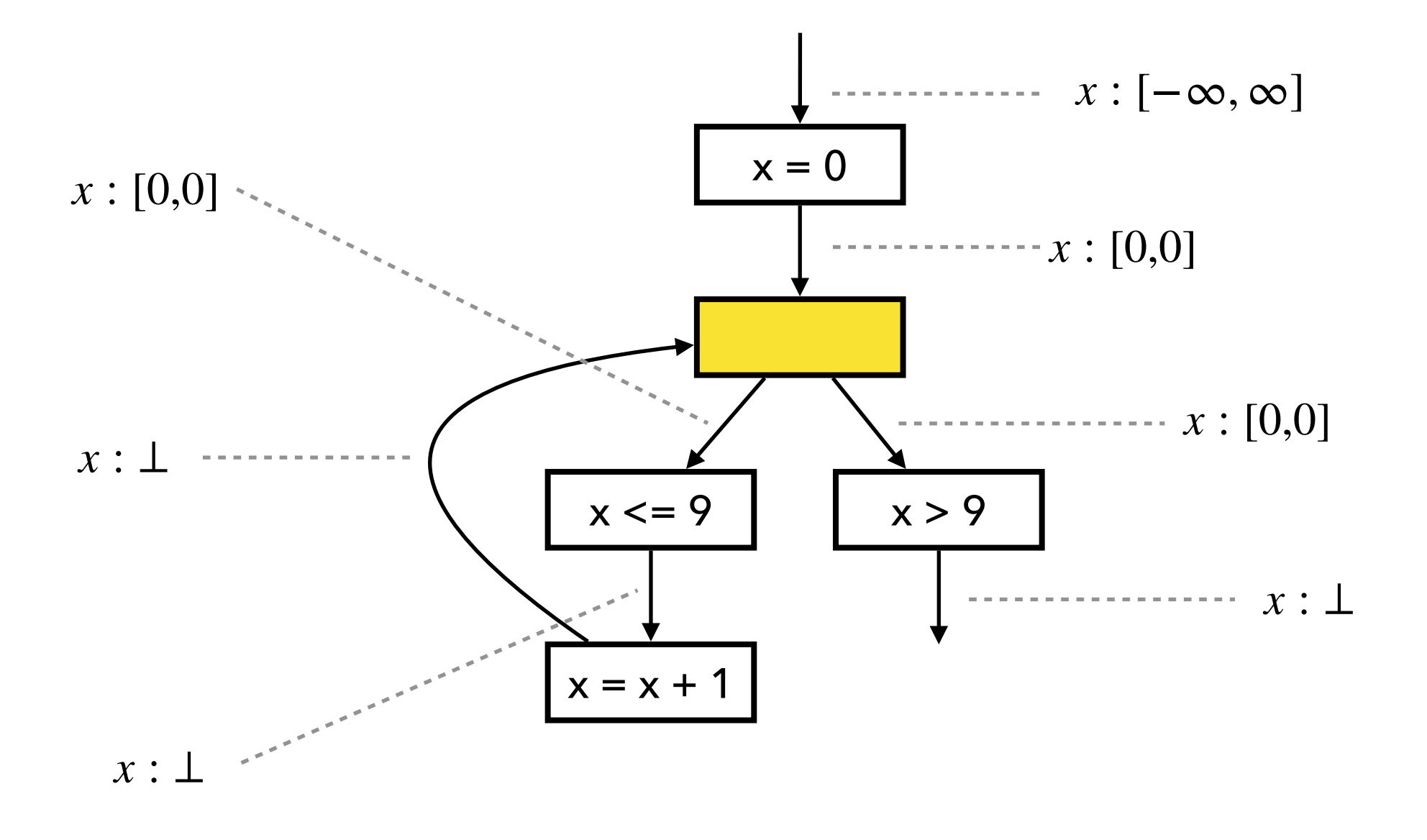

Input state:  $[0,0] \sqcup \bot = [0,0]$ 

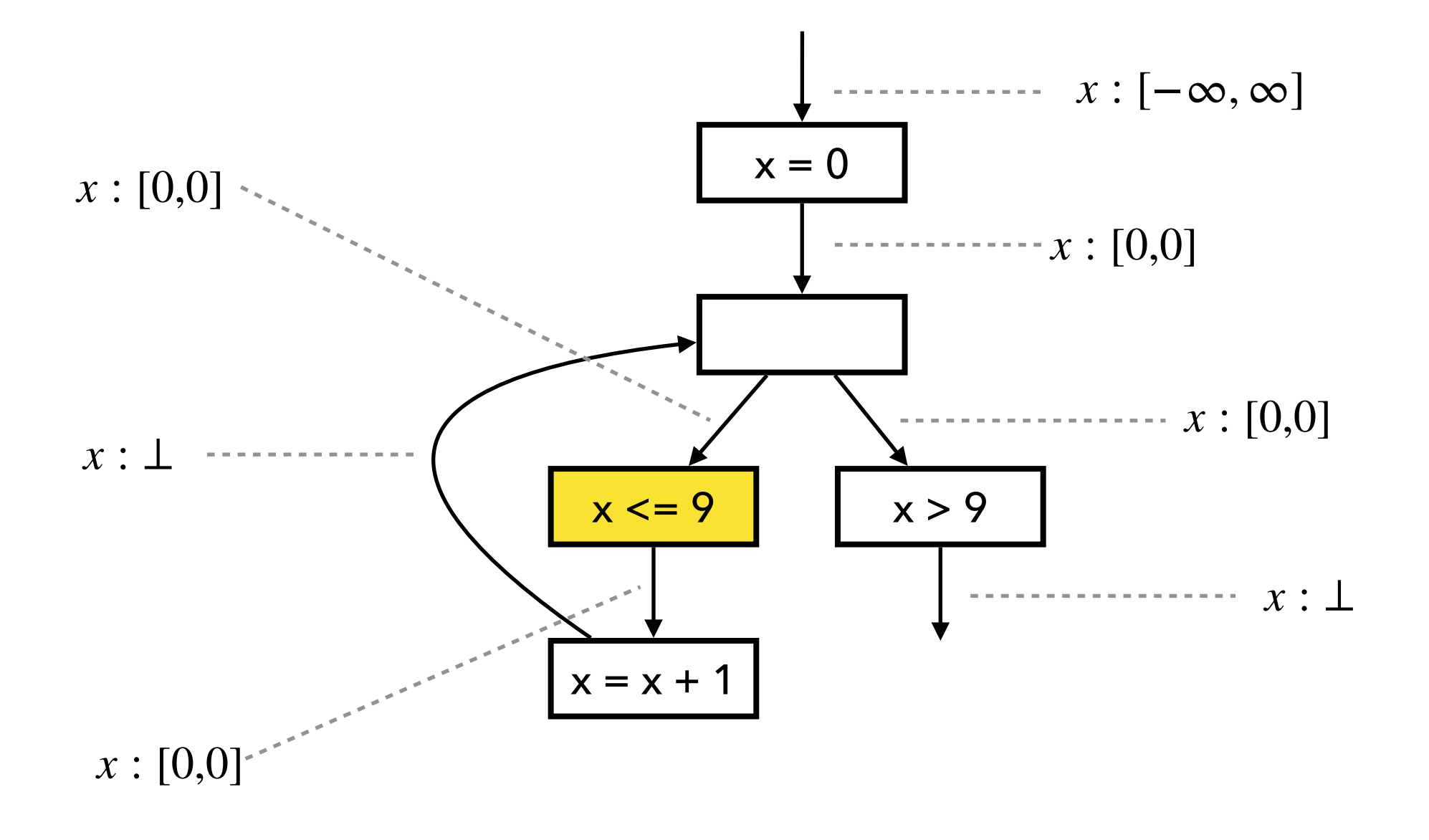

 $[0,0] \sqcap [-\infty, 9] = [0,0]$ 

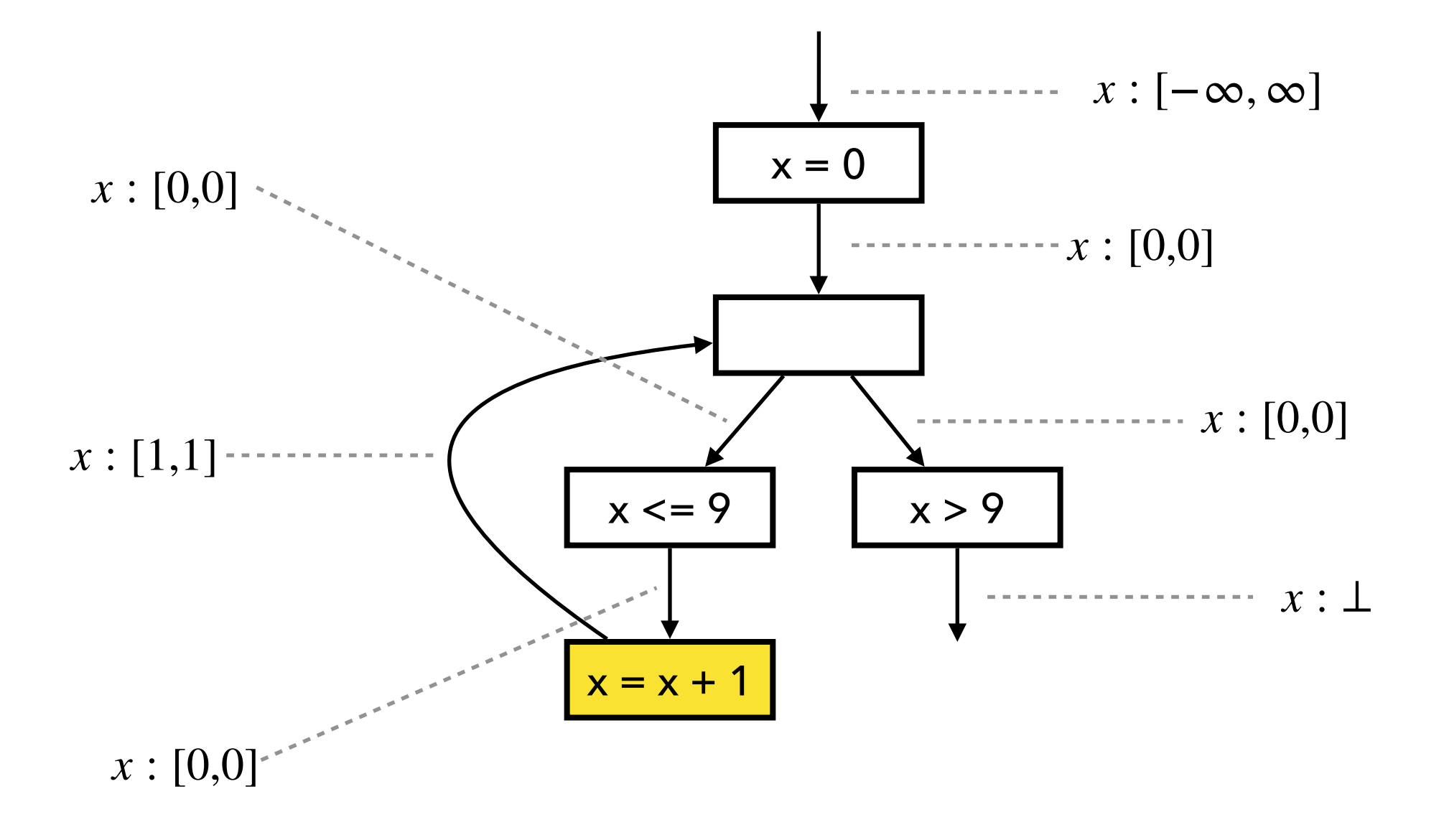

1. Compute output by joining inputs:

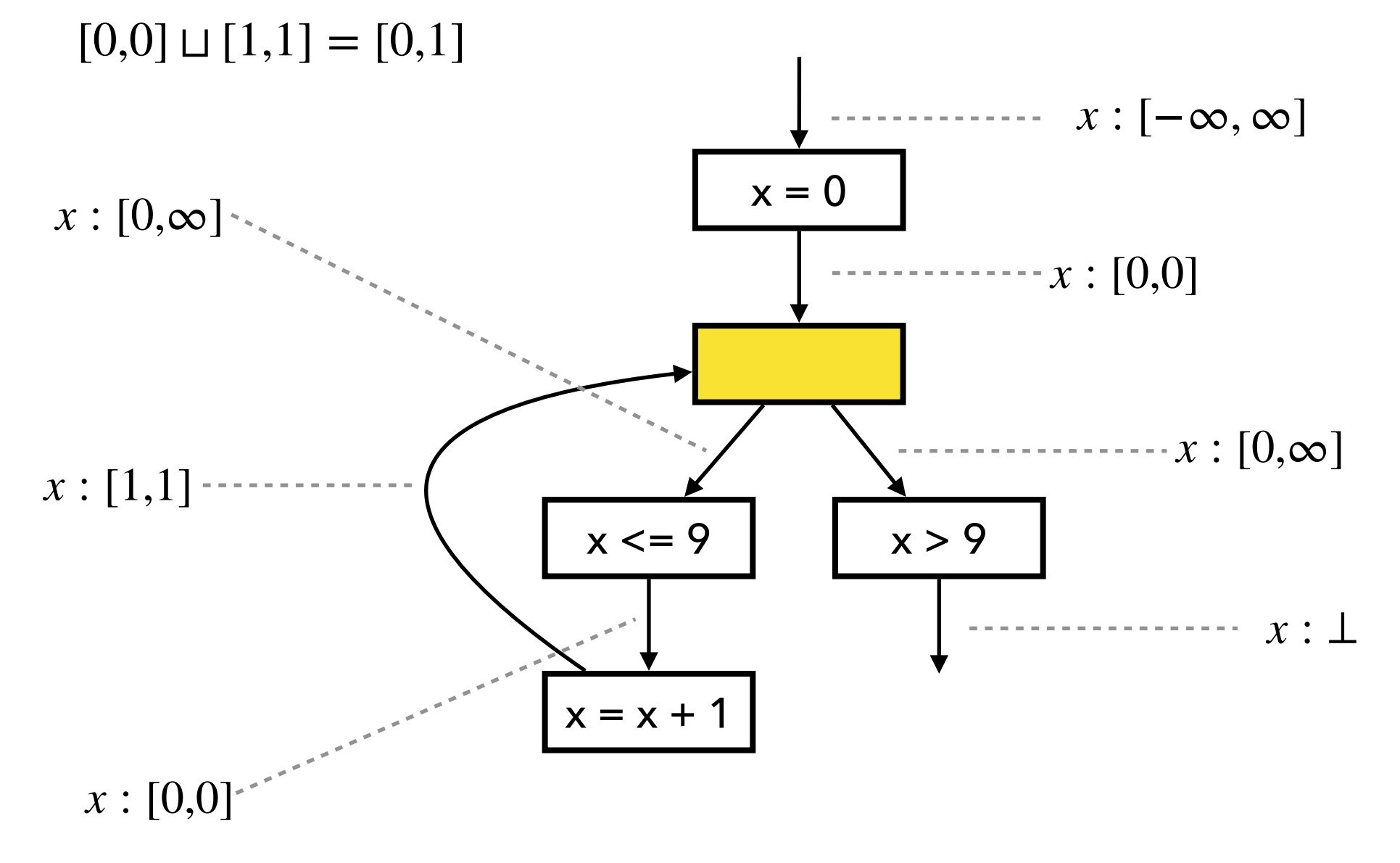

2. Apply widening with old output:

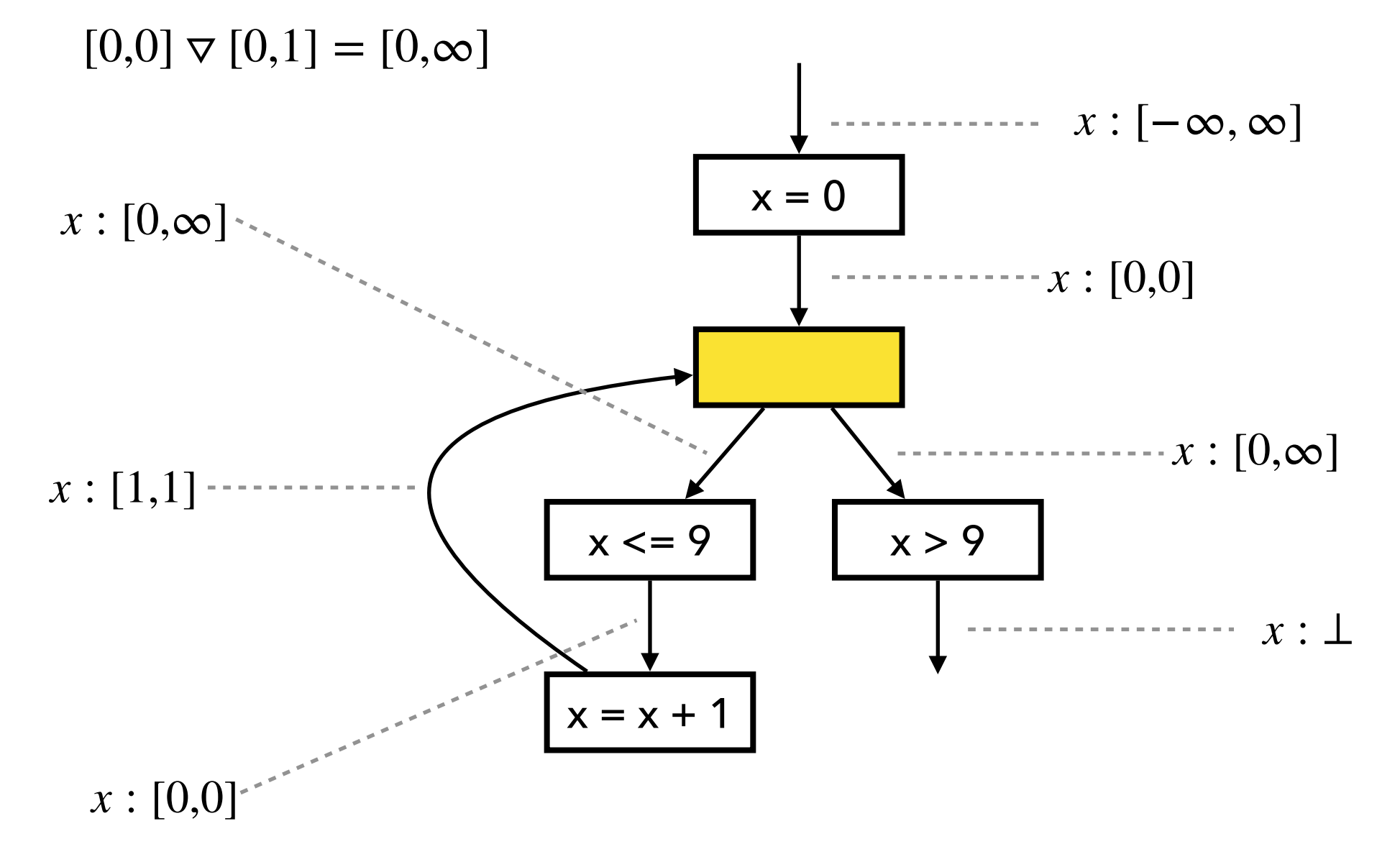

3. Check if fixed point is reached

 $[0,0] \not\supseteq [0,\infty]$ 

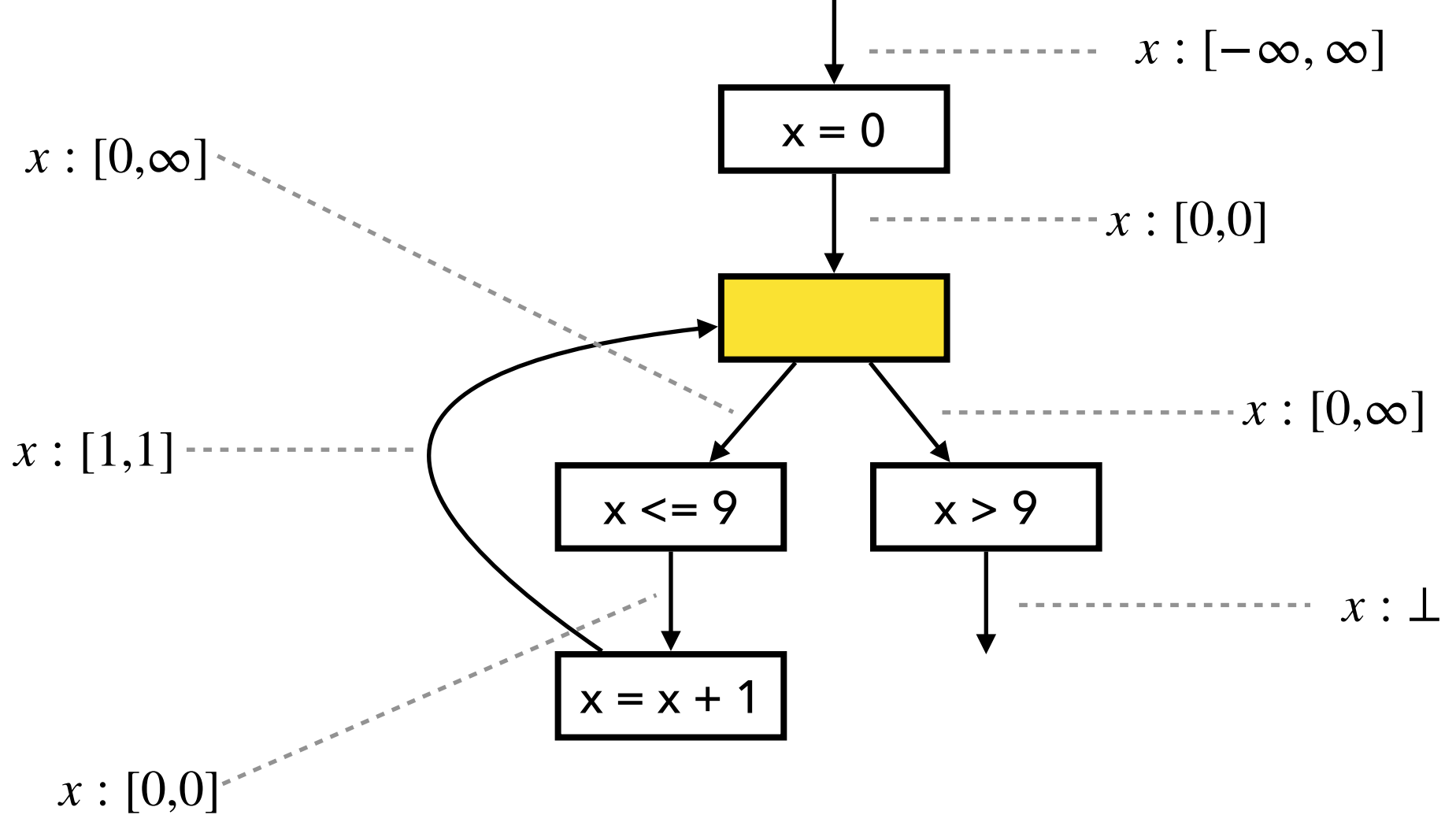

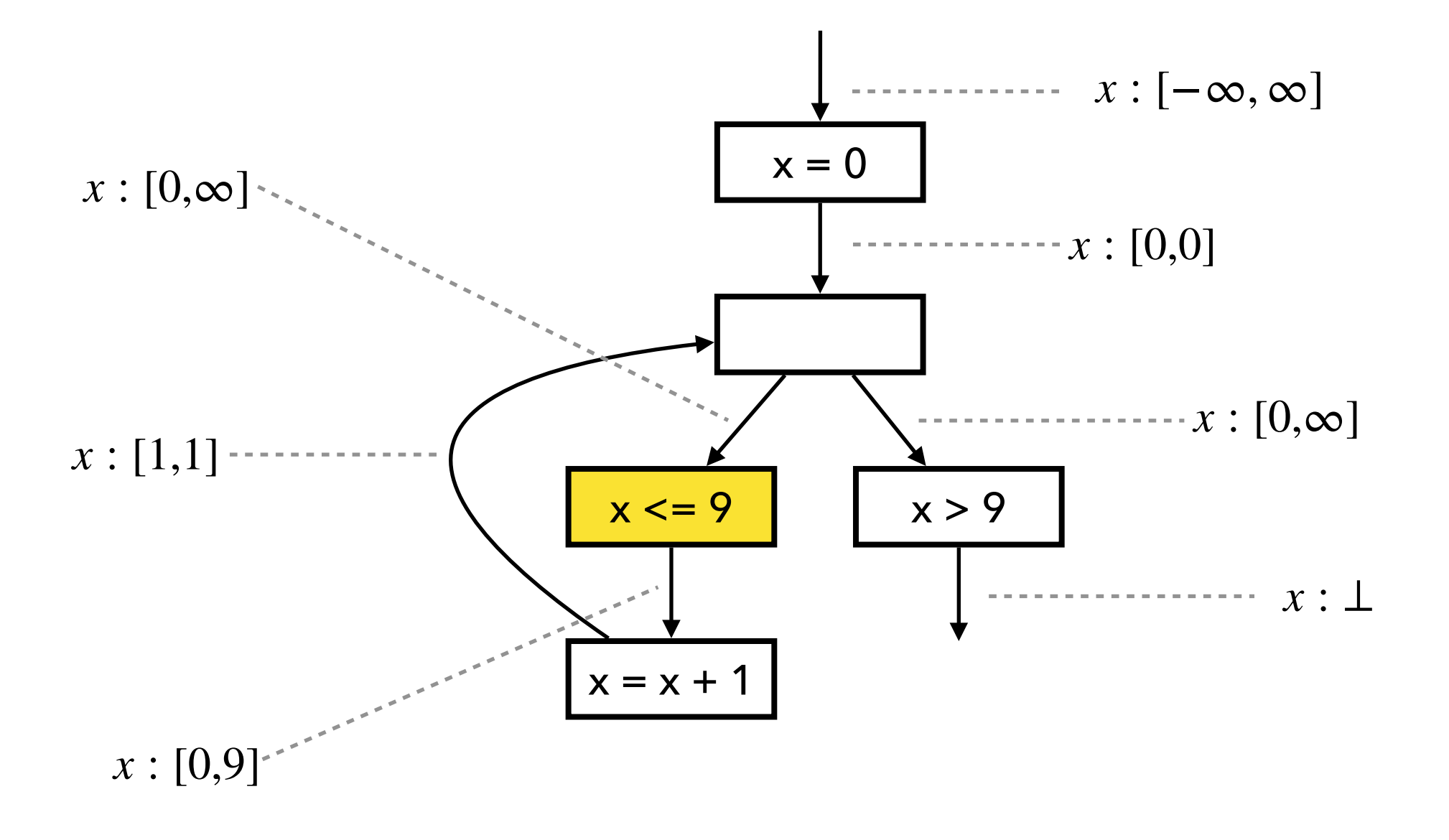

 $[0, \infty] \sqcap [-\infty, 9] = [0, 9]$ 

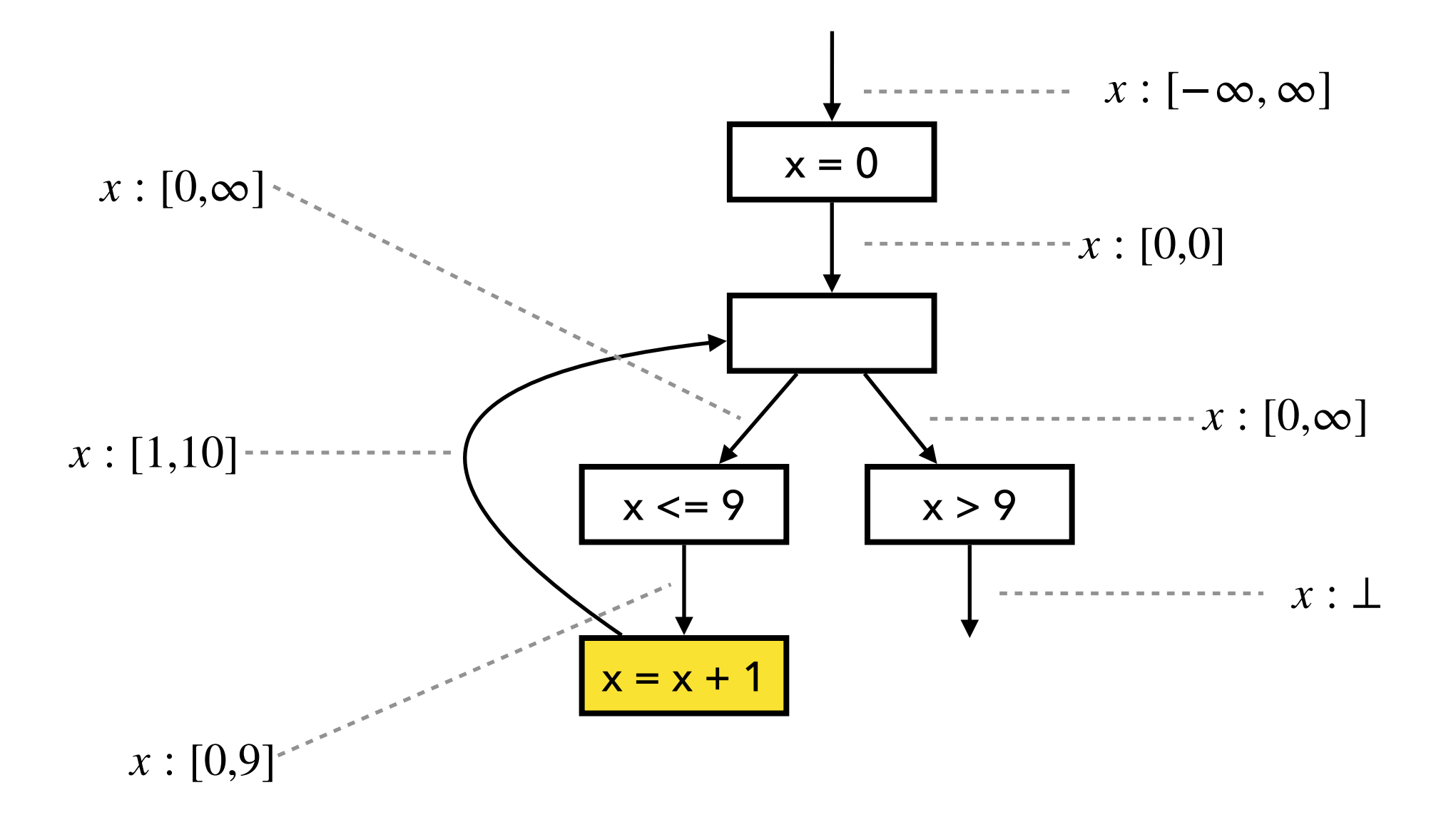

1. Compute output by joining inputs:

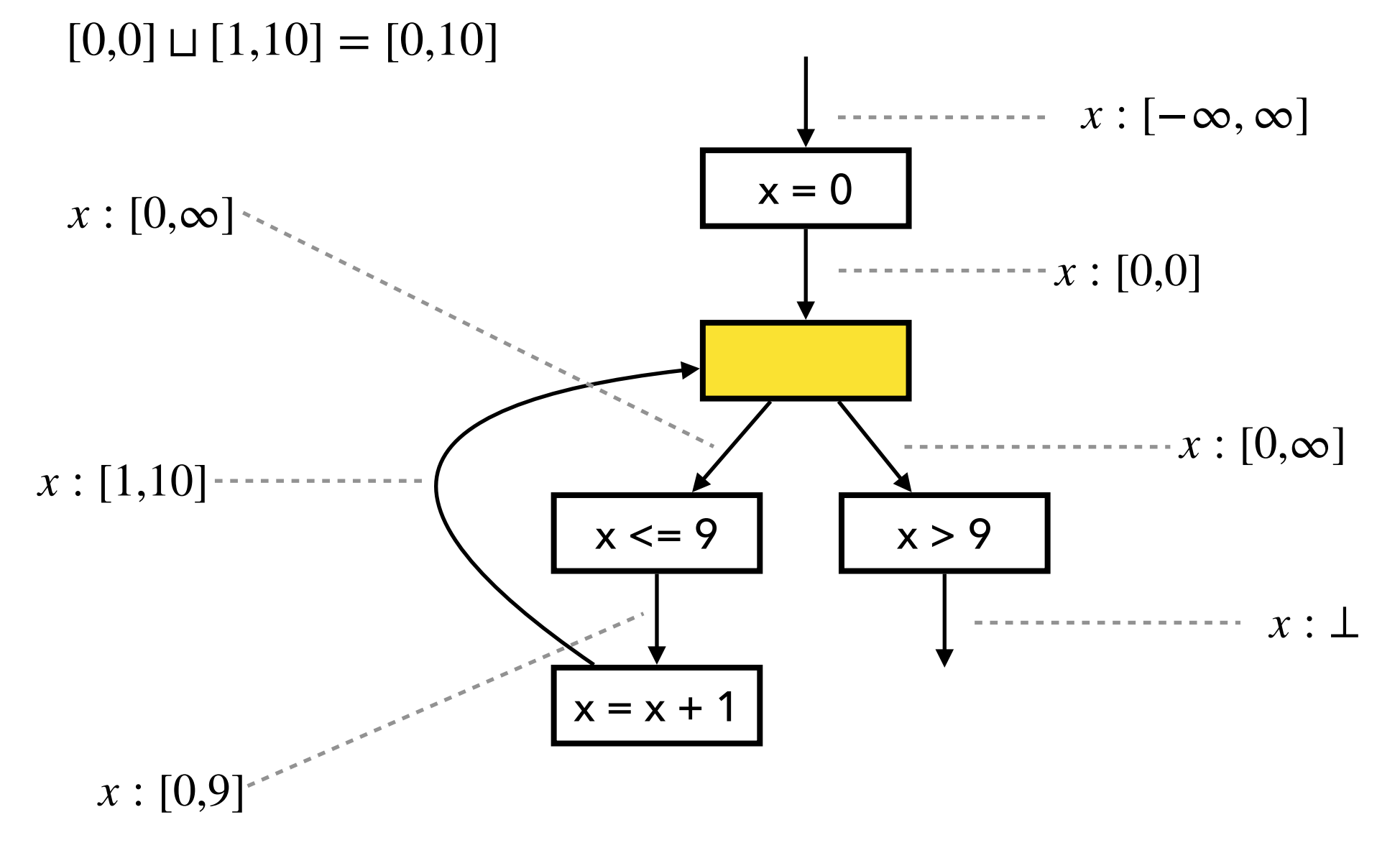

2. Apply widening with old output:

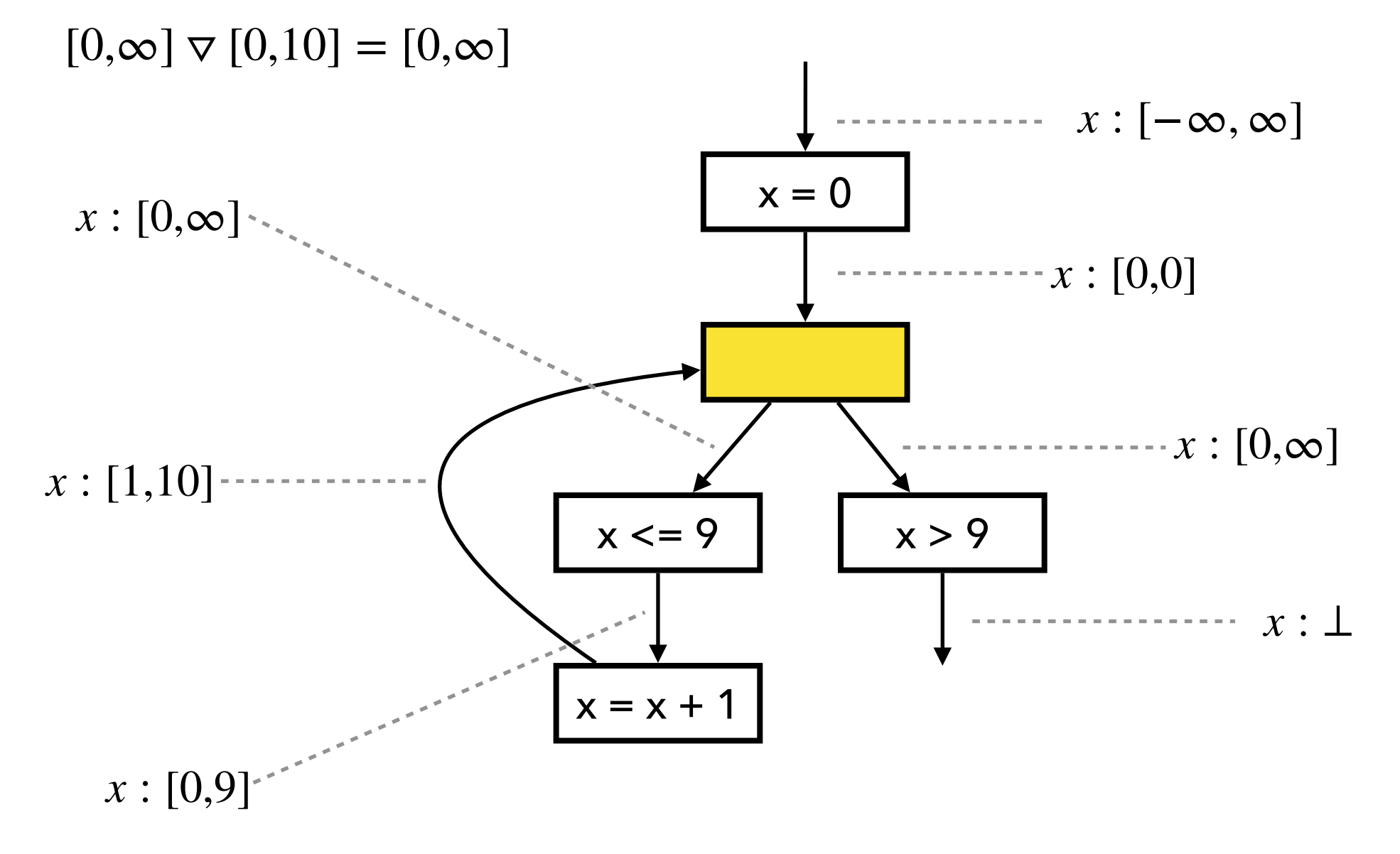

3. Check if fixed point is reached

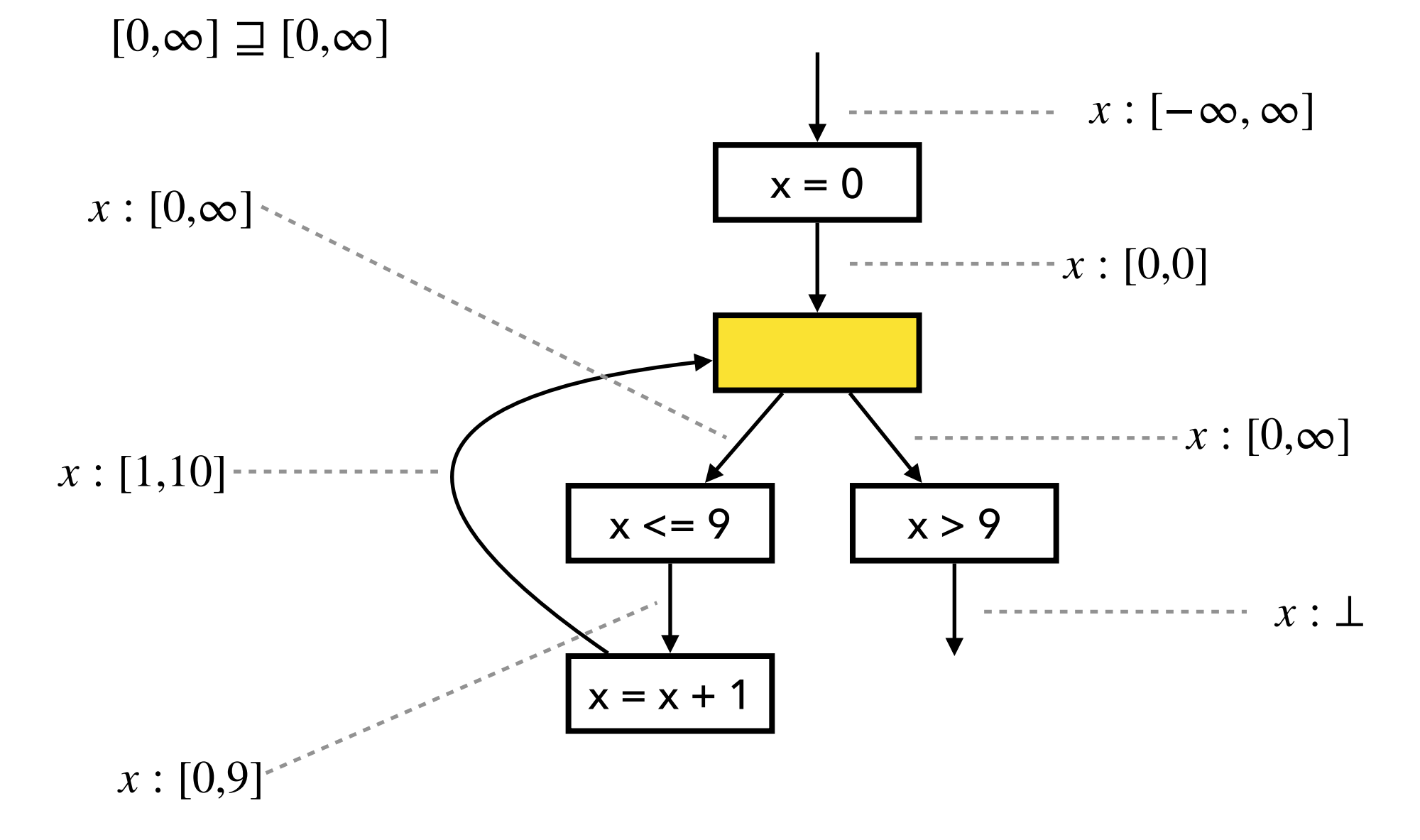

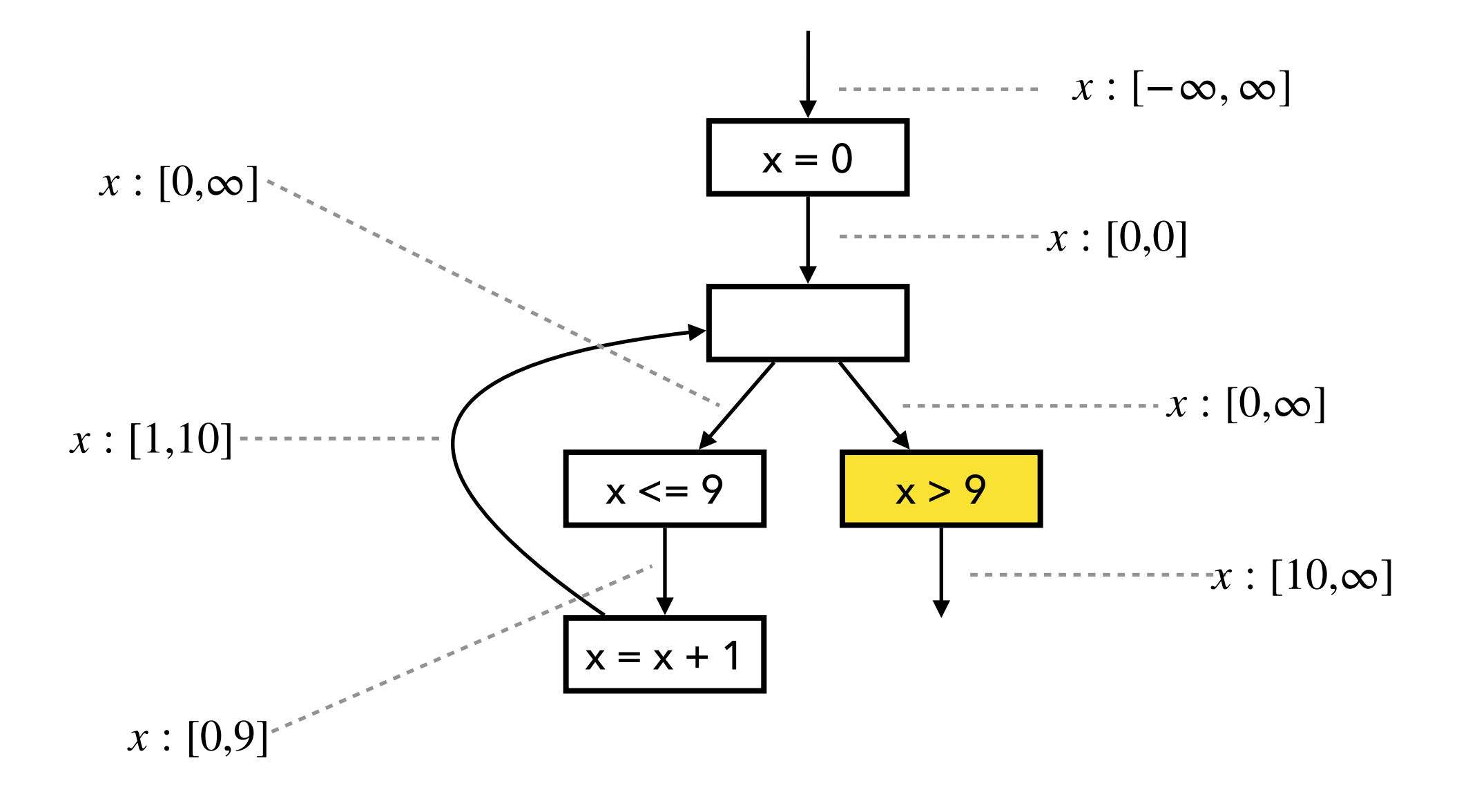

 $[0, \infty] \sqcap [10, \infty] = [10, \infty]$ 

1. Compute output by joining inputs:

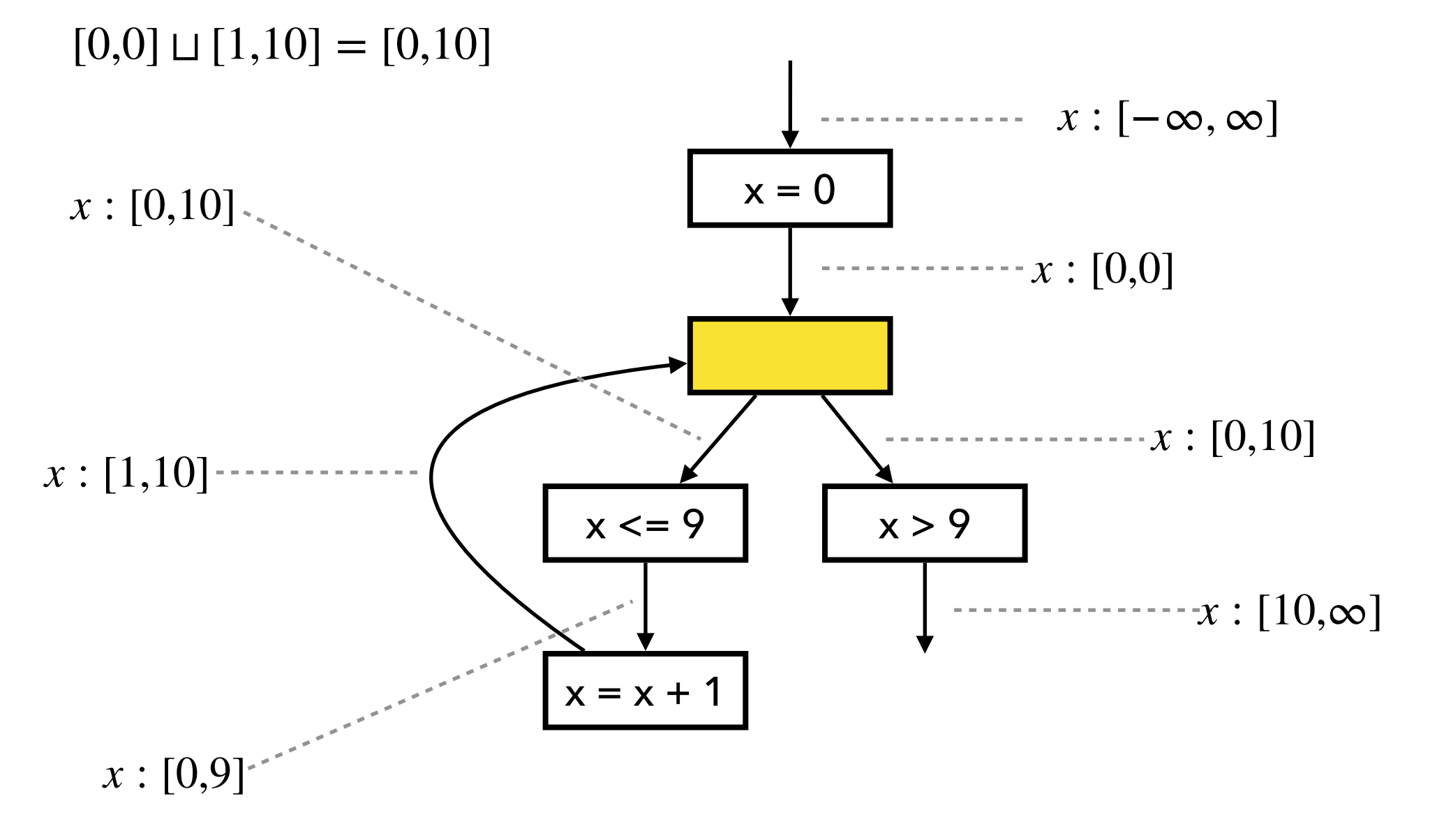

2. Apply narrowing with old output:

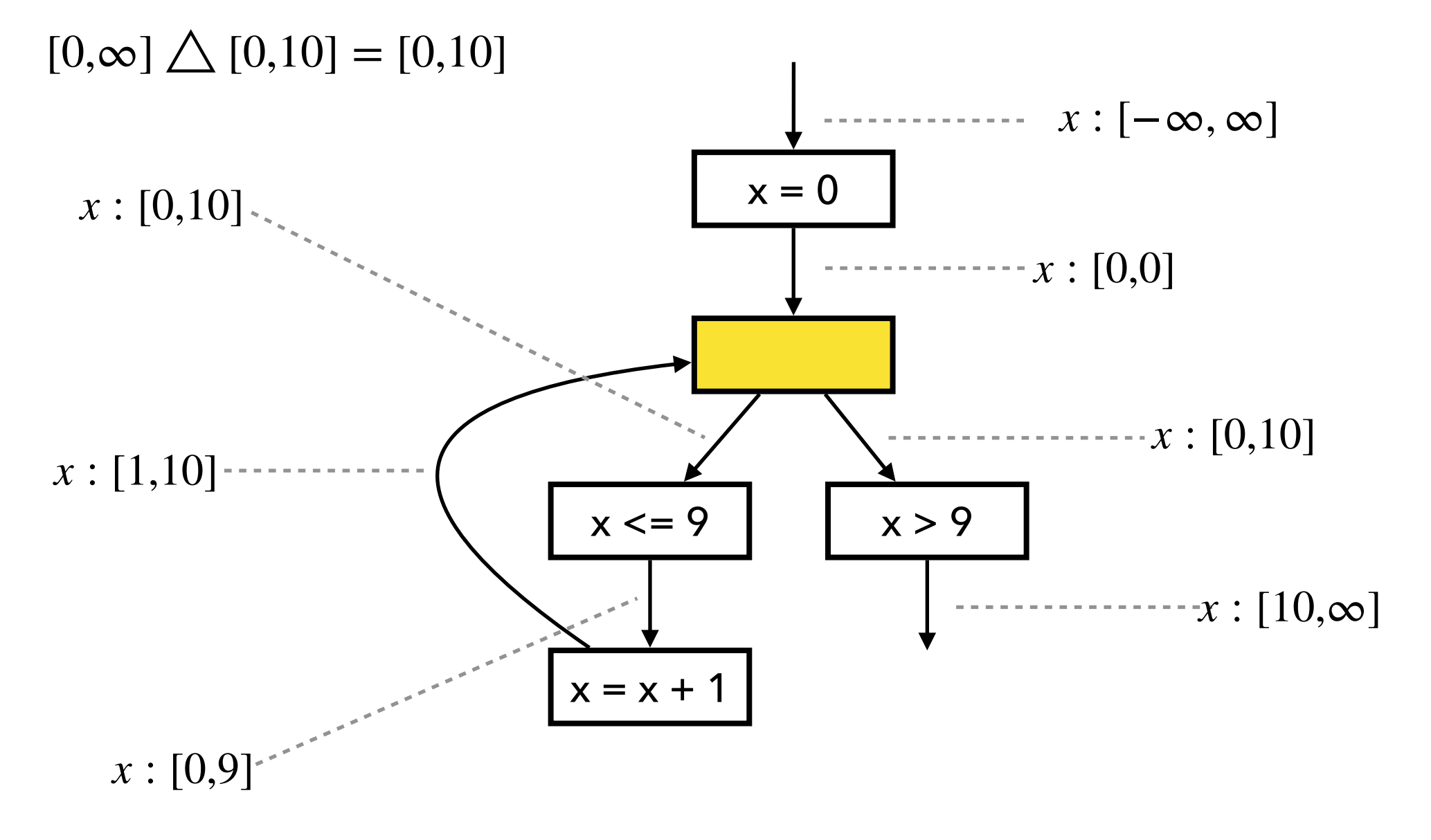

3. Check if fixed point is reached:

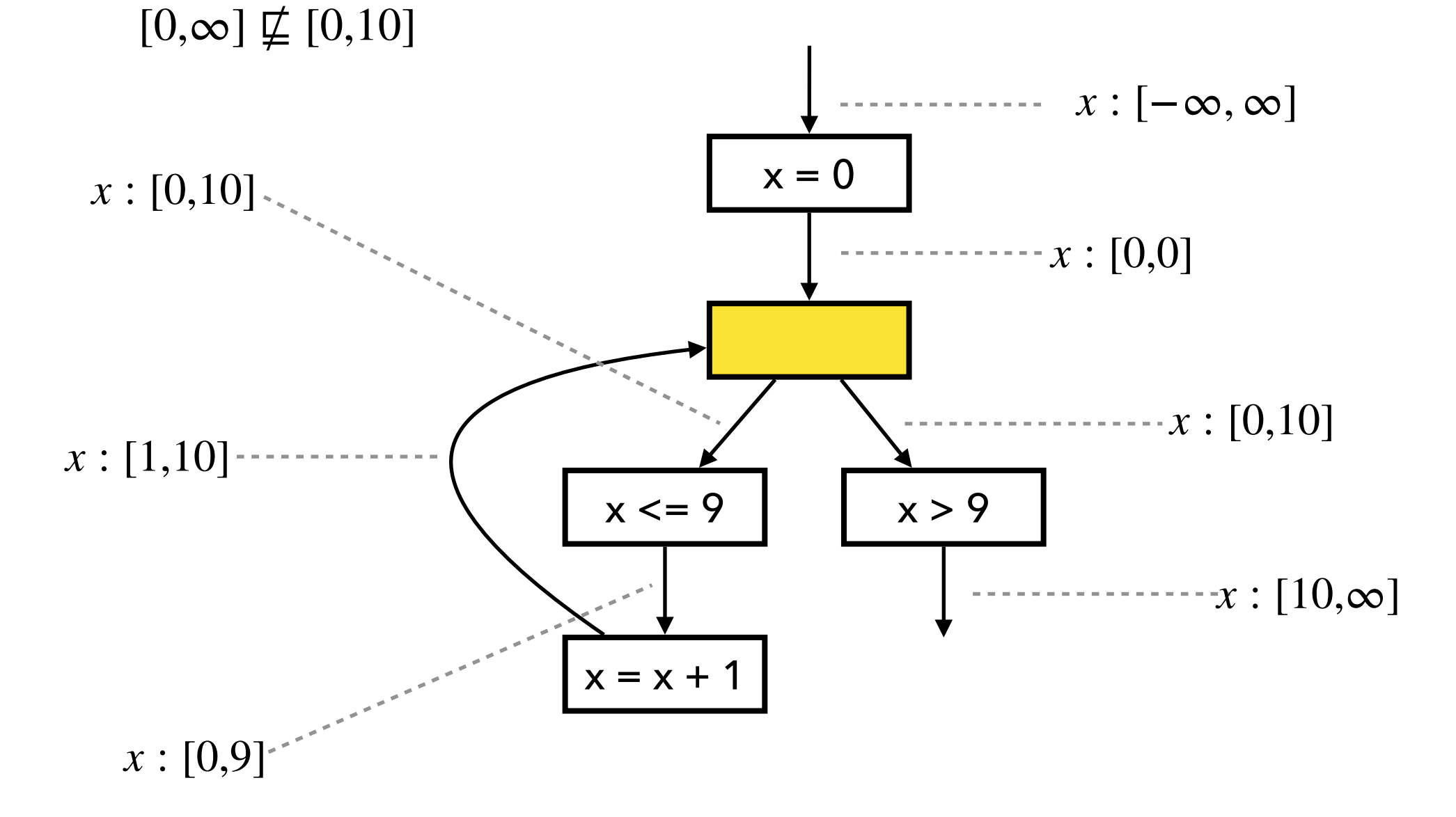

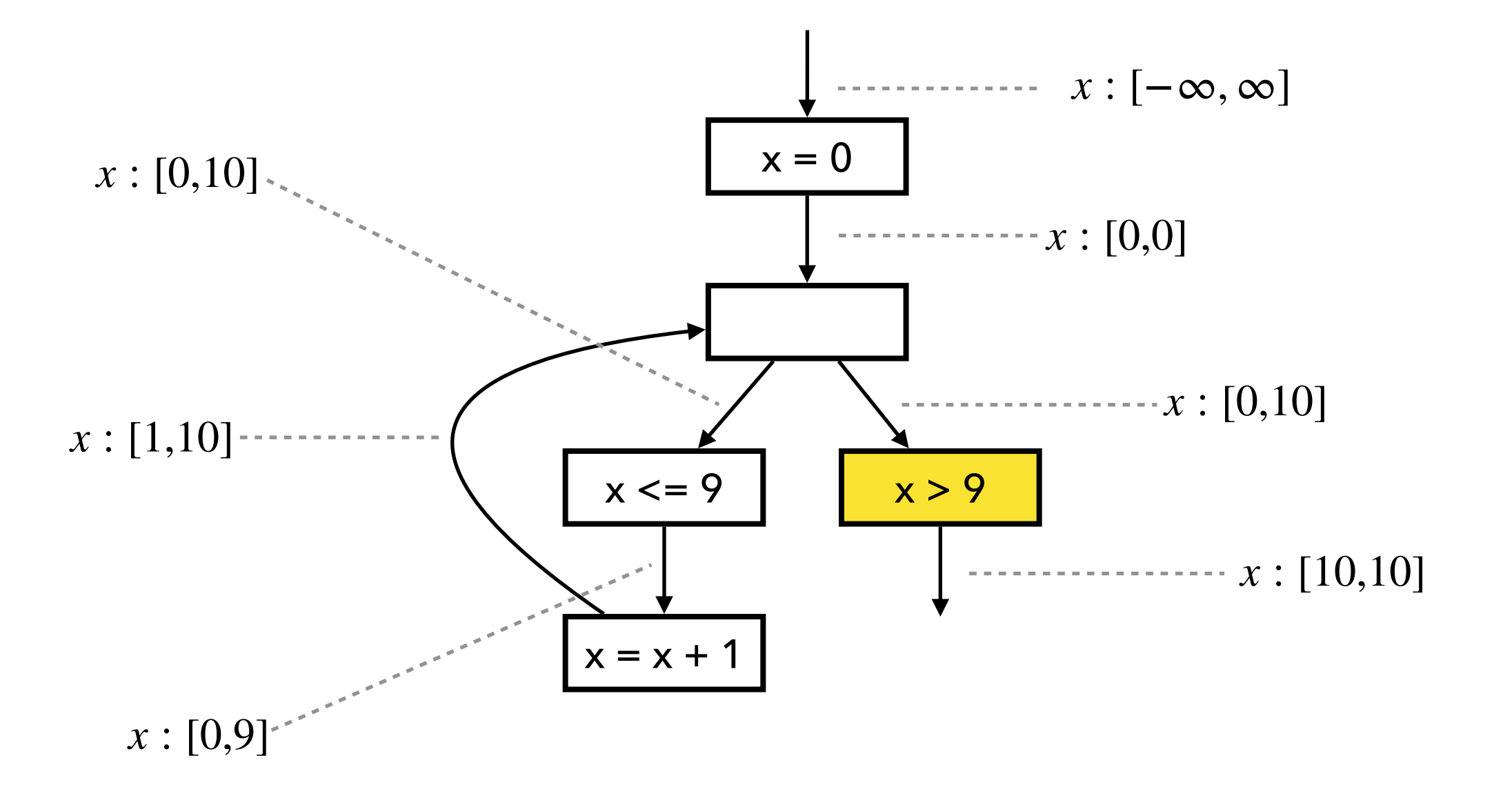

### **The Interval Domain**

• The set of intervals:

 $\mathbb{Z} = \{ \perp \} \cup \{ [l, u] \mid l, u \in \mathbb{Z} \cup \{-\infty, \infty\}, l \leq u \}$ ̂

• Partial order:

 $\perp \sqsubseteq \hat{z}$  (for any  $\hat{z} \in \hat{Z}$ )  $[l_1, u_1] \sqsubseteq [l_2, u_2] \iff l_2 \le l_1 \wedge u_1 \le u_2$ ̂

• Join:

 $\perp$  ⊔  $\hat{z} = \hat{z}$   $\hat{z} \sqcup \perp = \hat{z}$   $[l_1, u_1] \sqcup [l_2, u_2] = [\min(l_1, l_2), \max(u_1, u_2)]$ 

• Meet:

$$
[l_1, u_1] \sqcap [l_2, u_2] = [l_2, u_1] \quad (\text{if } l_1 \le l_2 \land l_2 \le u_1)
$$
  

$$
[l_1, u_1] \sqcap [l_2, u_2] = [l_1, u_2] \quad (\text{if } l_2 \le l_1 \land l_1 \le u_2)
$$
  

$$
\hat{z}_1 \sqcap \hat{z}_2 = \bot \quad (\text{otherwise})
$$

### **The Interval Domain**

• Widening:

$$
\begin{aligned}\n\perp \nabla \hat{z} &= \hat{z} \\
\hat{z} \nabla \perp &= \hat{z} \\
[l_1, u_1] \nabla [l_2, u_2] &= [l_1 > l_2? - \infty : l_1, u_1 < u_2? + \infty : u_1]\n\end{aligned}
$$

• Narrowing:

$$
\perp \triangle \hat{z} = \perp
$$
  
\n
$$
\hat{z} \triangle \perp = \perp
$$
  
\n
$$
[l_1, u_1] \triangle [l_2, u_2] = [l_1 = -\infty ? l_2 : l_1, u_1 = +\infty ? u_2 : u_1]
$$

### **The Interval Domain**

- Addition / Subtraction / Multiplication:  $[l_1, u_1]$   $\hat{+}$   $[l_2, u_2] = [l_1 + l_2, u_1 + u_2]$  $[l_1, u_1]$   $\hat{-}$   $[l_2, u_2] = [l_1 - u_2, u_1 - l_2]$  $[l_1, u_1] \hat{\times} [l_2, u_2] = [\min(l_1l_2, l_1u_2, u_1l_2, u_1u_2), \max(l_1l_2, l_1u_2, u_1l_2, u_1u_2)]$
- Equality (=) produces ⊤ except for the cases:  $[l_1, u_1] \triangleq [l_2, u_2] = tr \hat{u}$  (if  $l_1 = u_1 = l_2 = u_2$ ) ̂  $[l_1, u_1] \triangleq [l_2, u_2] = false$  (no overlap) ̂
- ``Less than" (<) produces ⊤ except for the cases:  $[l_1, u_1] \hat{=} [l_2, u_2] = \text{true}$  (if  $u_1 < l_2$ ) ̂  $[l_1, u_1] \hat{=} [l_2, u_2] = \text{false}$  (if  $l_1 > u_2$ ) ̂

### **Abstract Memory**

$$
\hat{\mathbb{M}} = \textbf{Var} \rightarrow \hat{\mathbb{Z}}
$$

• Pointwise extension of ordering, join, widening, narrowing:

$$
m_1 \sqsubseteq m_2 \iff \forall x \in \text{Var} \, . \, m_1(x) \sqsubseteq m_2(x)
$$
  

$$
m_1 \sqcup m_2 = \lambda x \, . \, m_1(x) \sqcup m_2(x)
$$
  

$$
m_1 \bigvee m_2 = \lambda x \, . \, m_1(x) \bigvee m_2(x)
$$
  

$$
m_1 \bigtriangleup m_2 = \lambda x \, . \, m_1(x) \bigtriangleup m_2(x)
$$

# **Worklist Algorithm**

 $W :=$ **Node**  $T := \lambda n$ .  $\perp_{\hat{M}}$ *while*  $W \neq \emptyset$  $n := choose(W)$  $W := W \setminus \{n\}$  $in := inputof(n, T)$  $out := analyze(n, in)$ *if out*  $\not\sqsubseteq T(n)$ *if widening is needed*  $T(n) := T(n) \nabla out$ *else*  $T(n) := T(n) \sqcup out$  $W := W \cup succ(n)$ 

Fixpoint comp. with widening Fixpoint comp. with narrowing

 $W :=$  **Node** *while*  $W \neq \emptyset$  $n := choose(W)$  $W := W \setminus \{n\}$  $in := input of(n, T)$  $out := analyze(n, in)$ *if*  $T(n) \not\sqsubseteq out$  $T(n) := T(n) \triangle out$  $W := W \cup succ(n)$ 

# **Exercise (2)**

Describe the result of the interval analysis: (1) without widening (2) with widening/narrowing

 $x = 0;$ 

while  $(x := 10)$  $x = x + 1;$ 

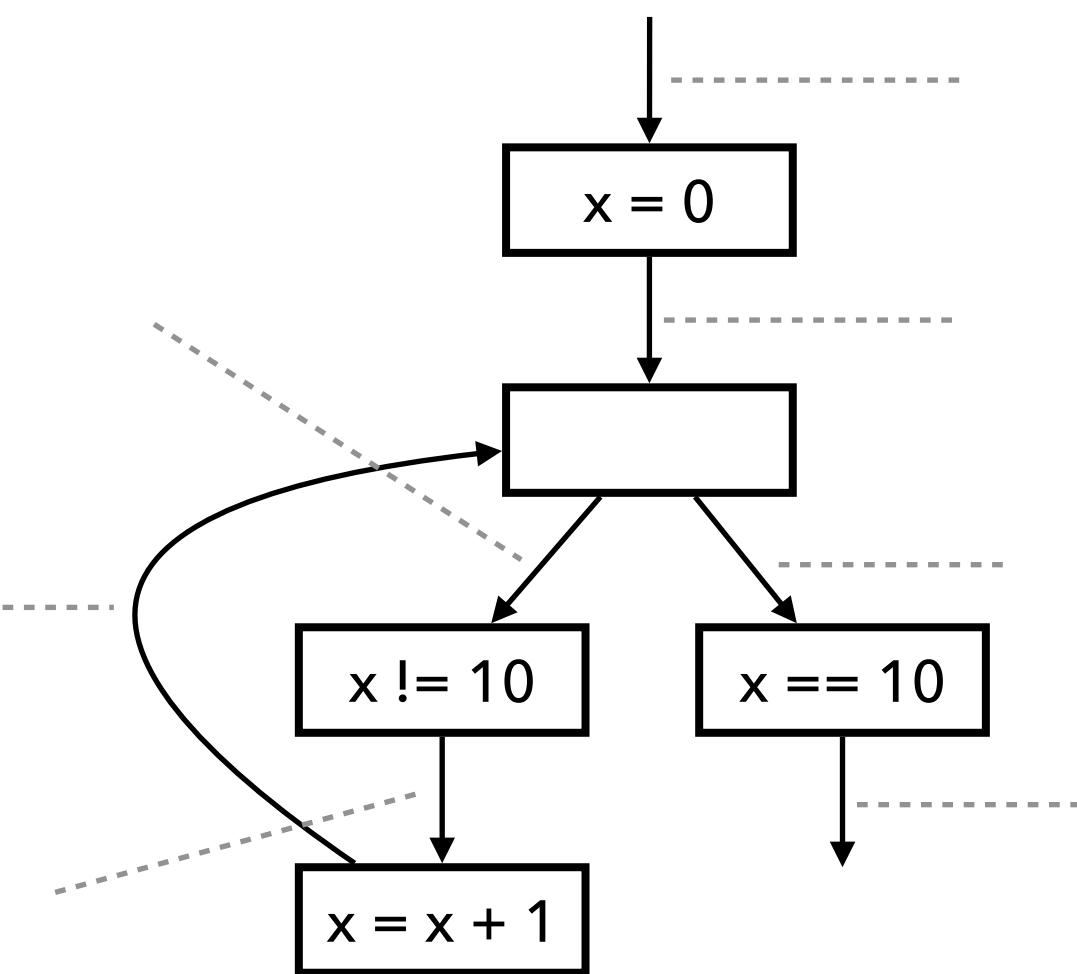

Assume a set *T* of thresholds is given beforehand: e.g.,  $T = \{5, 10\}$ 

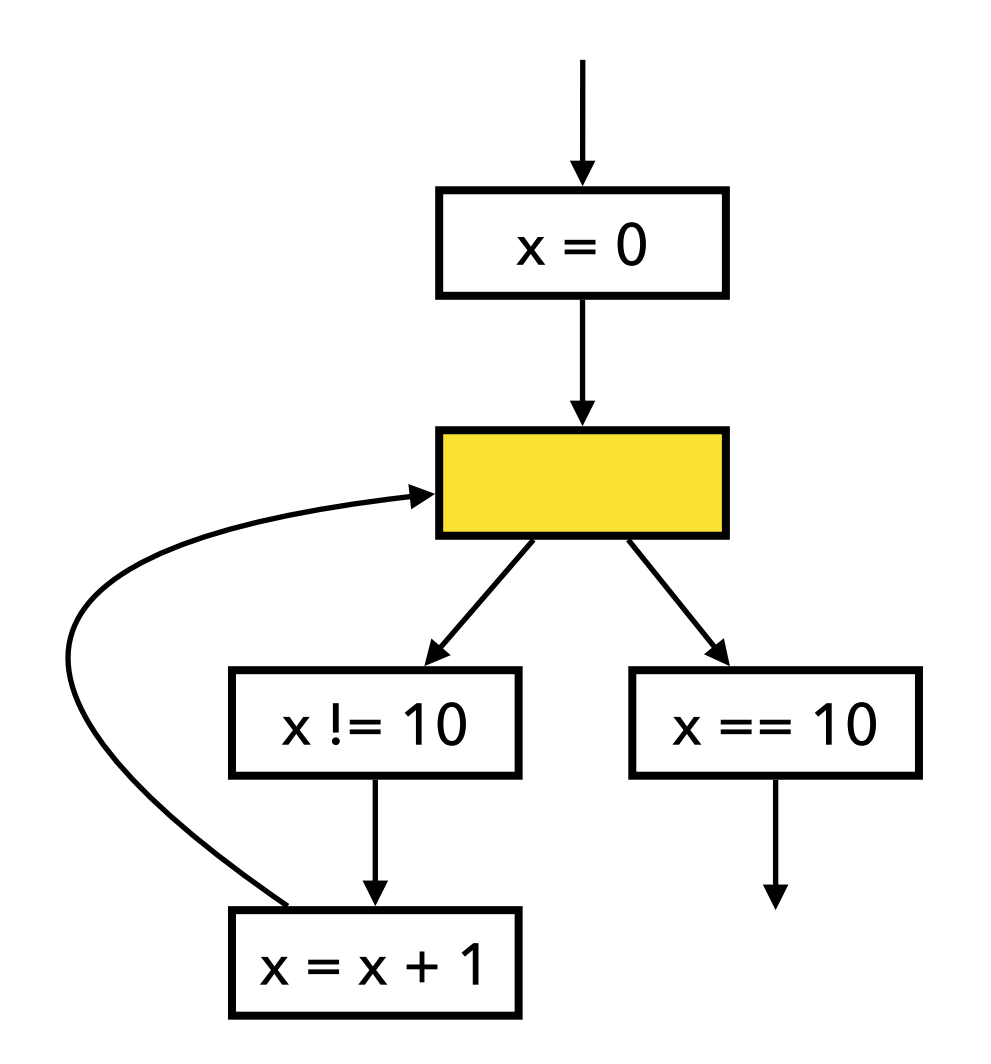

1. Compute output by joining inputs:

 $[0,0] \sqcup [1,1] = [0,1]$ 

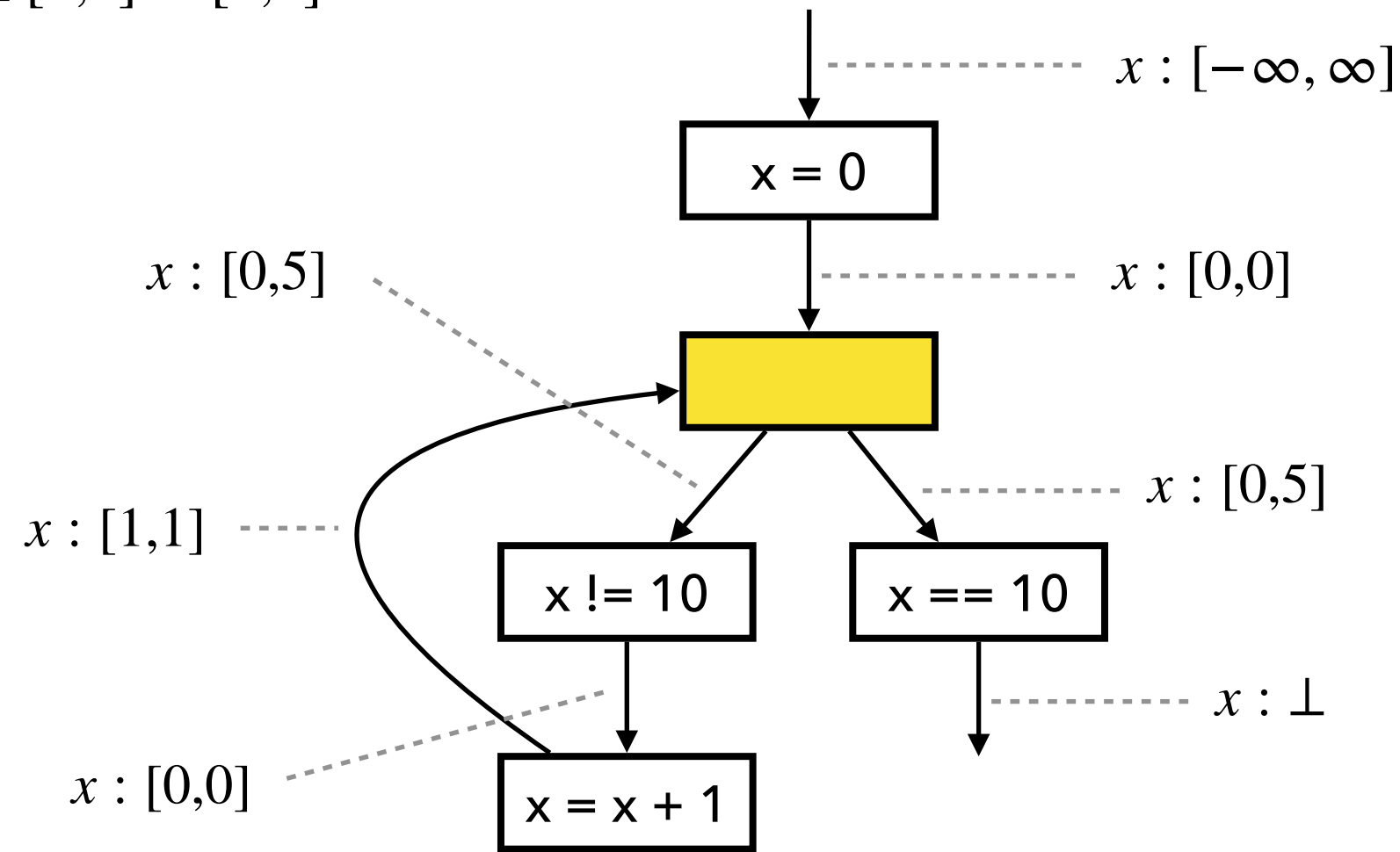

2. Given  $T = \{5, 10\}$ , use 5 as threshold when applying widening:

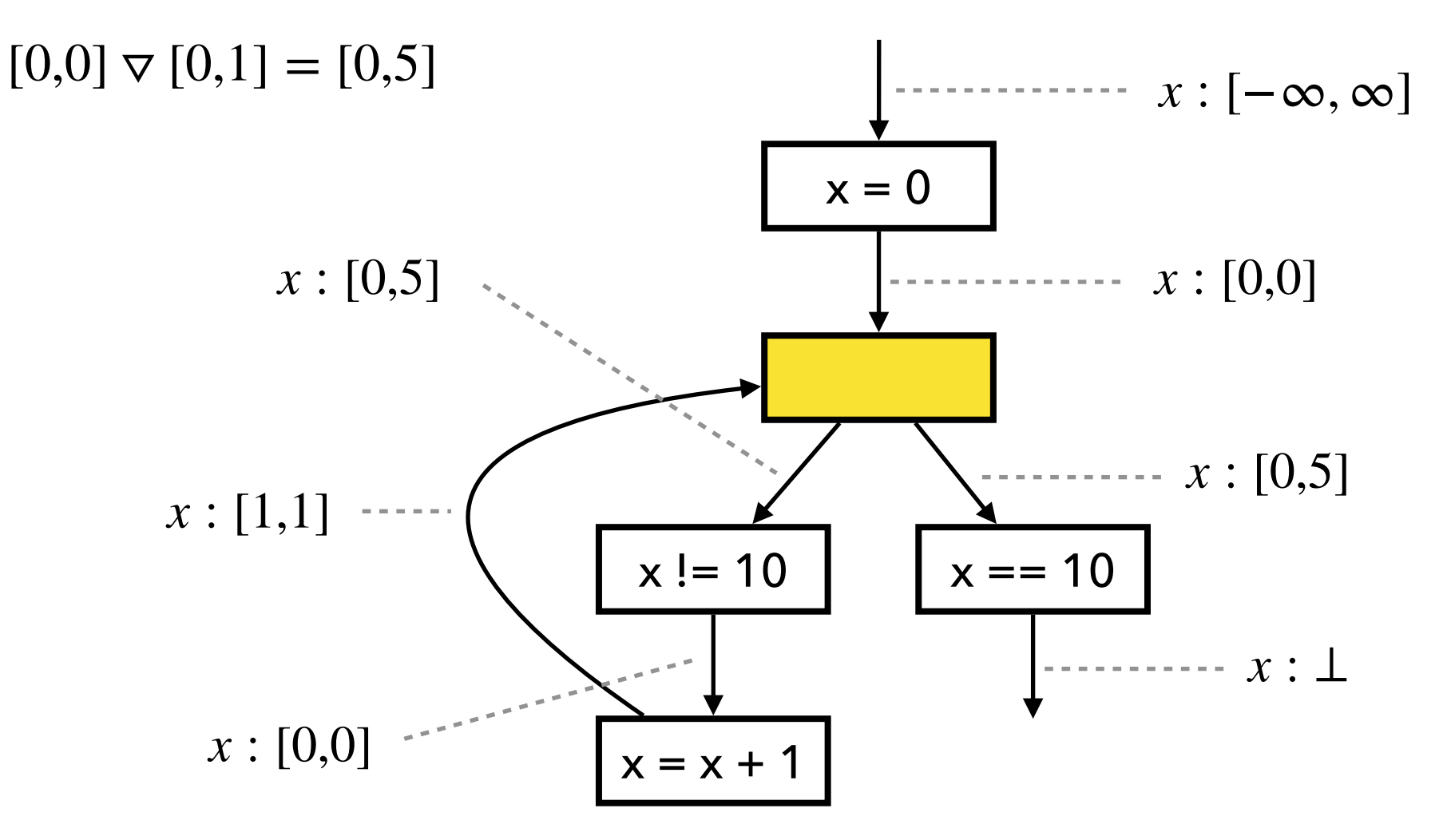

3. Check if fixed point is reached:

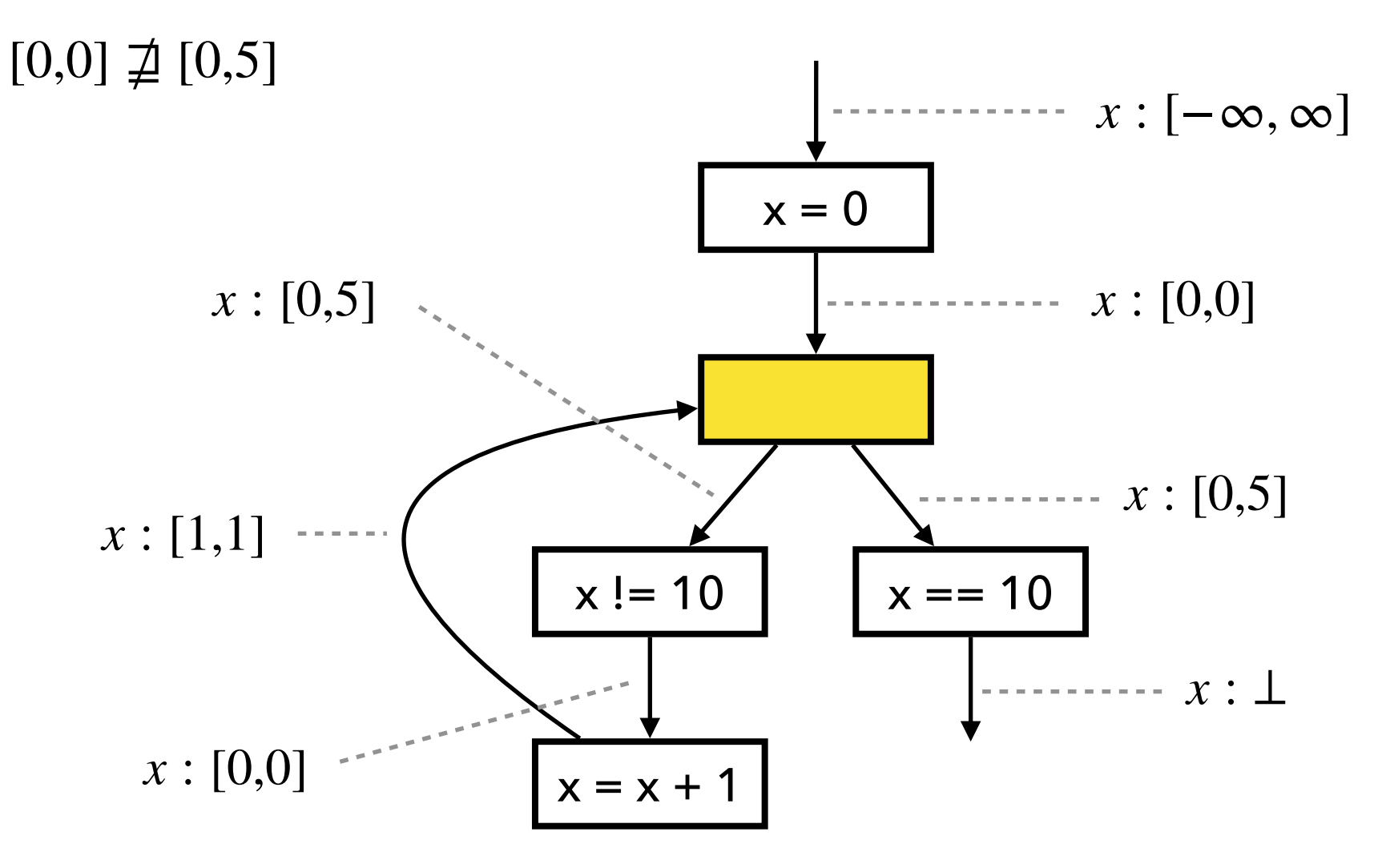

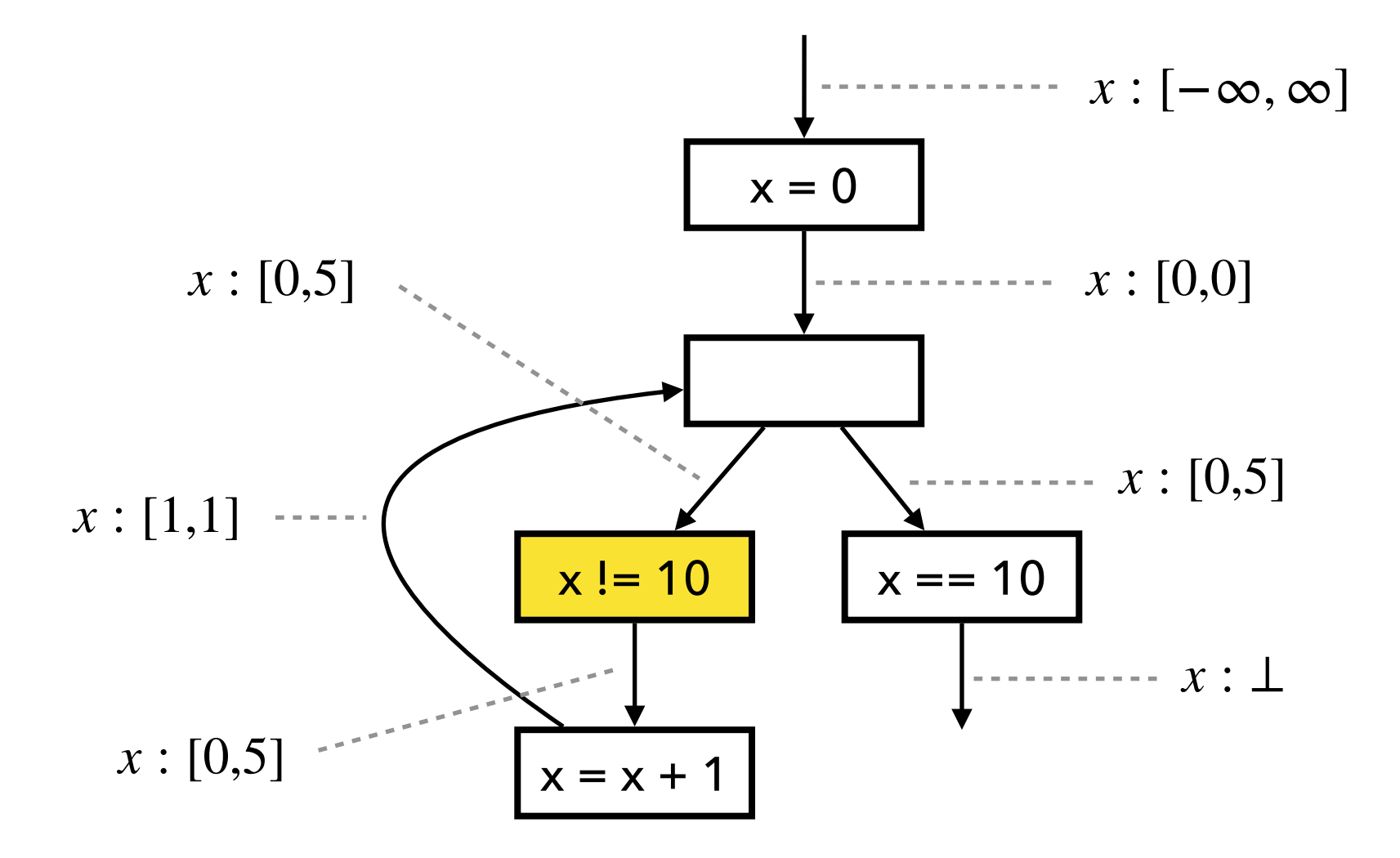

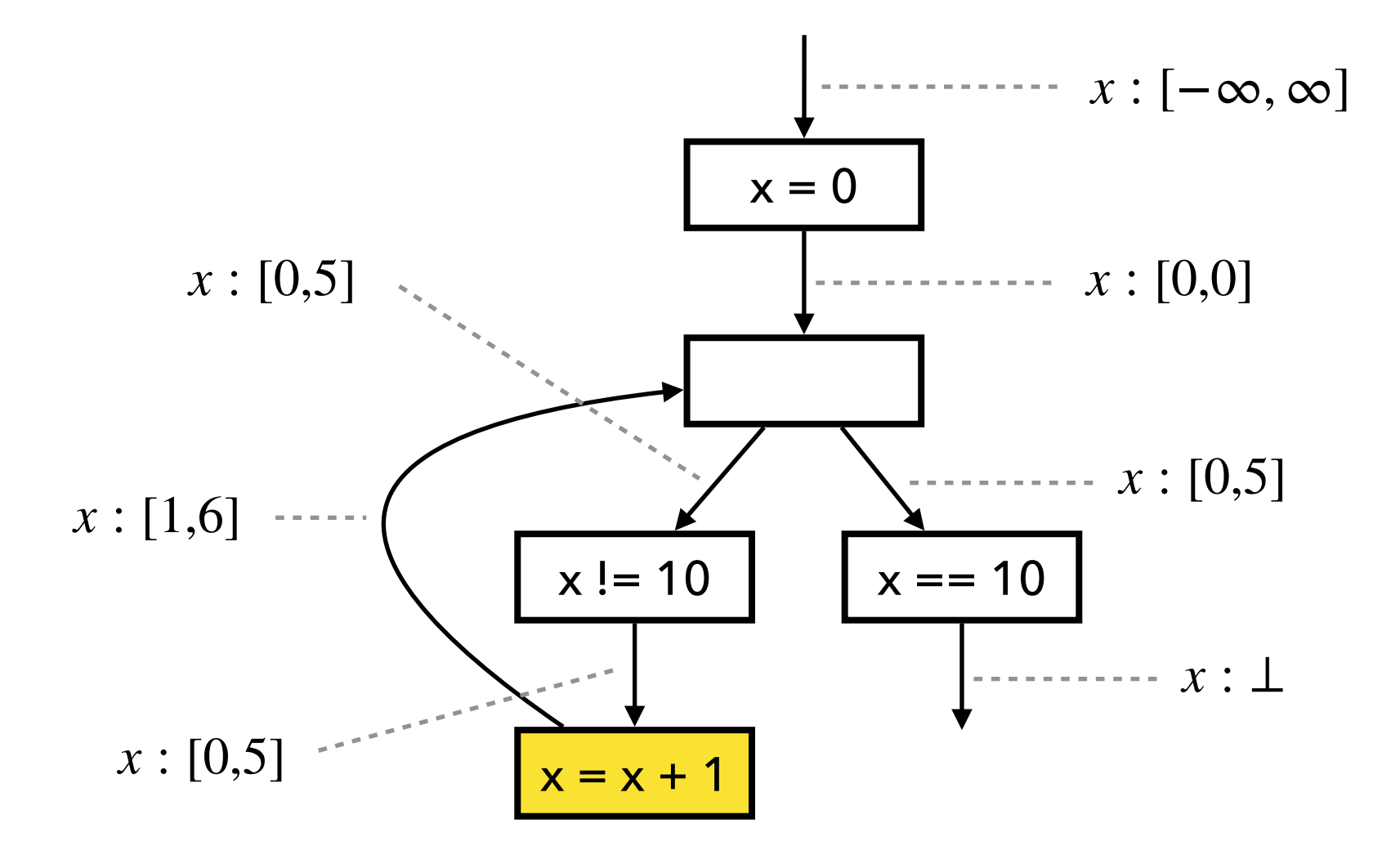

1. Compute output by joining inputs:

 $[0,0] \sqcup [1,6] = [0,6]$ 

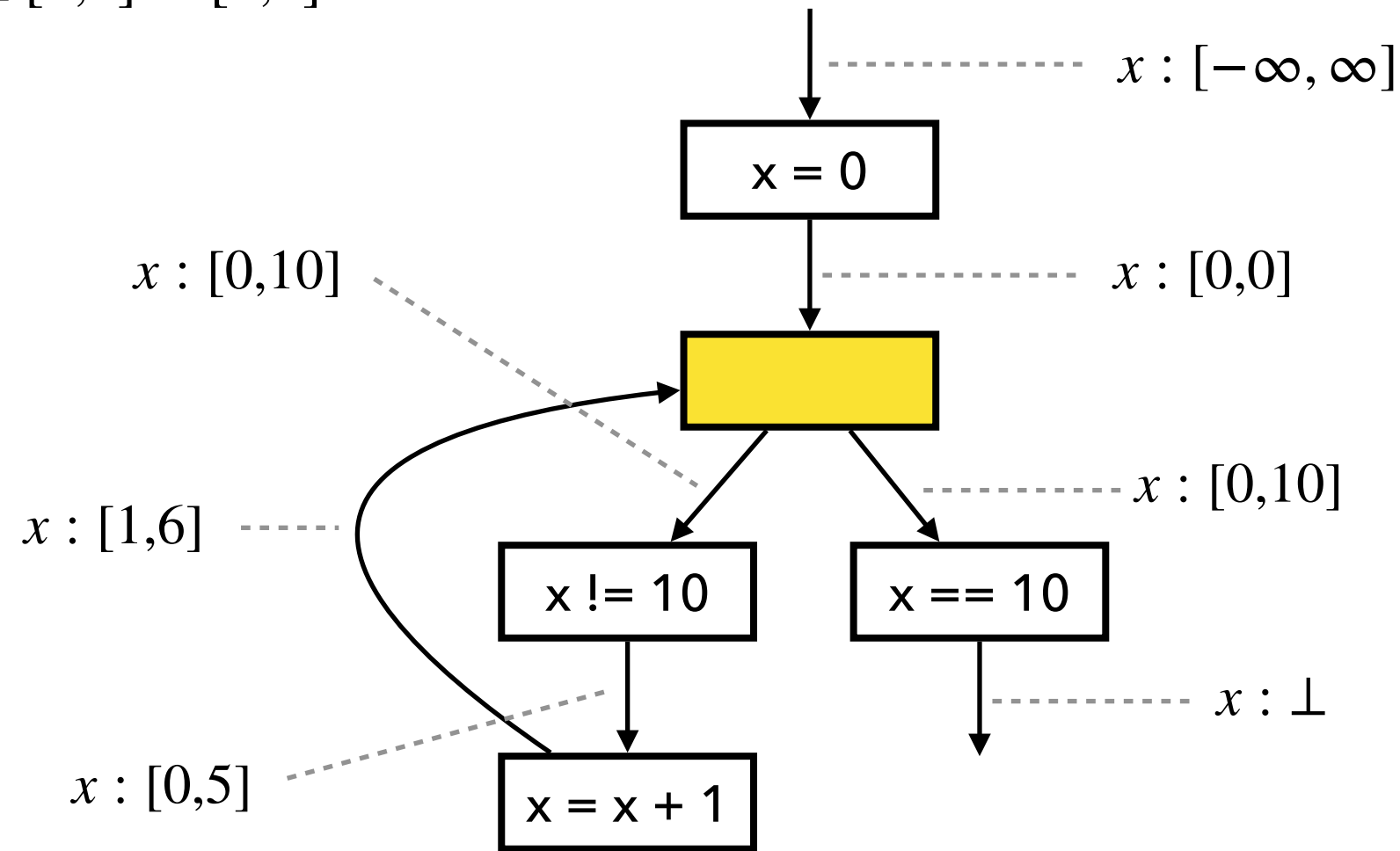

2. Given  $T = \{5, 10\}$ , use 10 as threshold when applying widening:

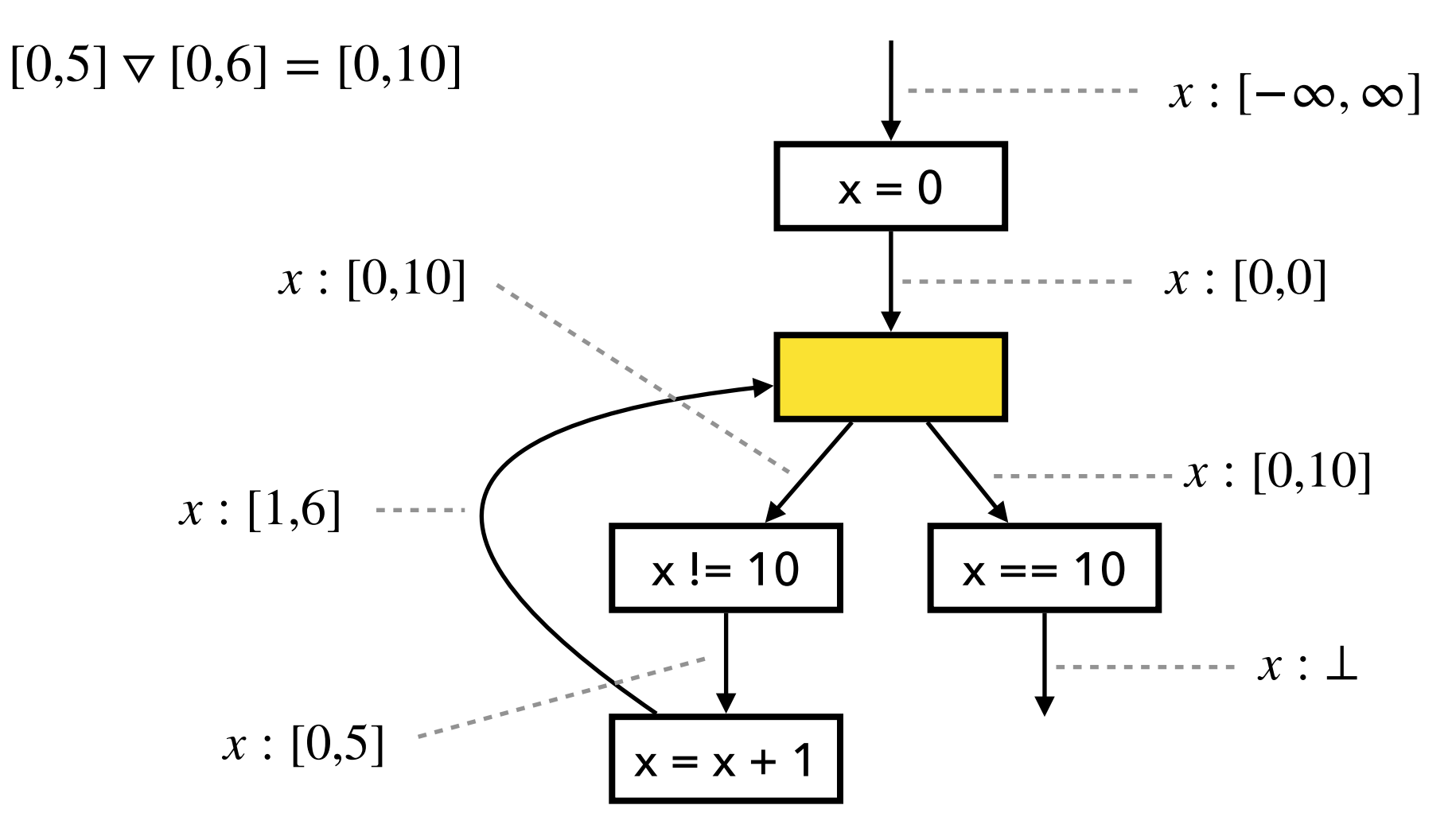

3. Check if fixed point is reached:

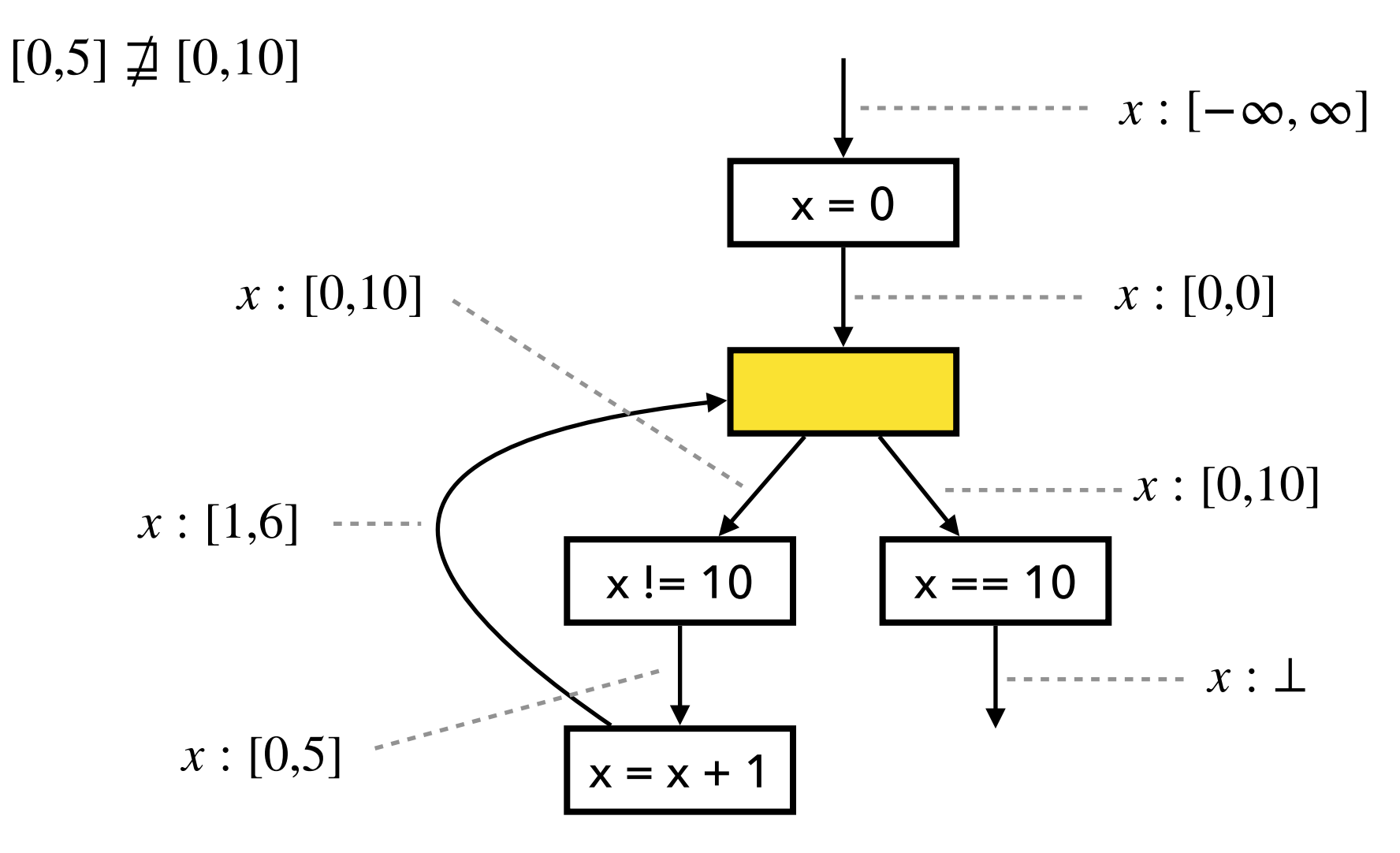

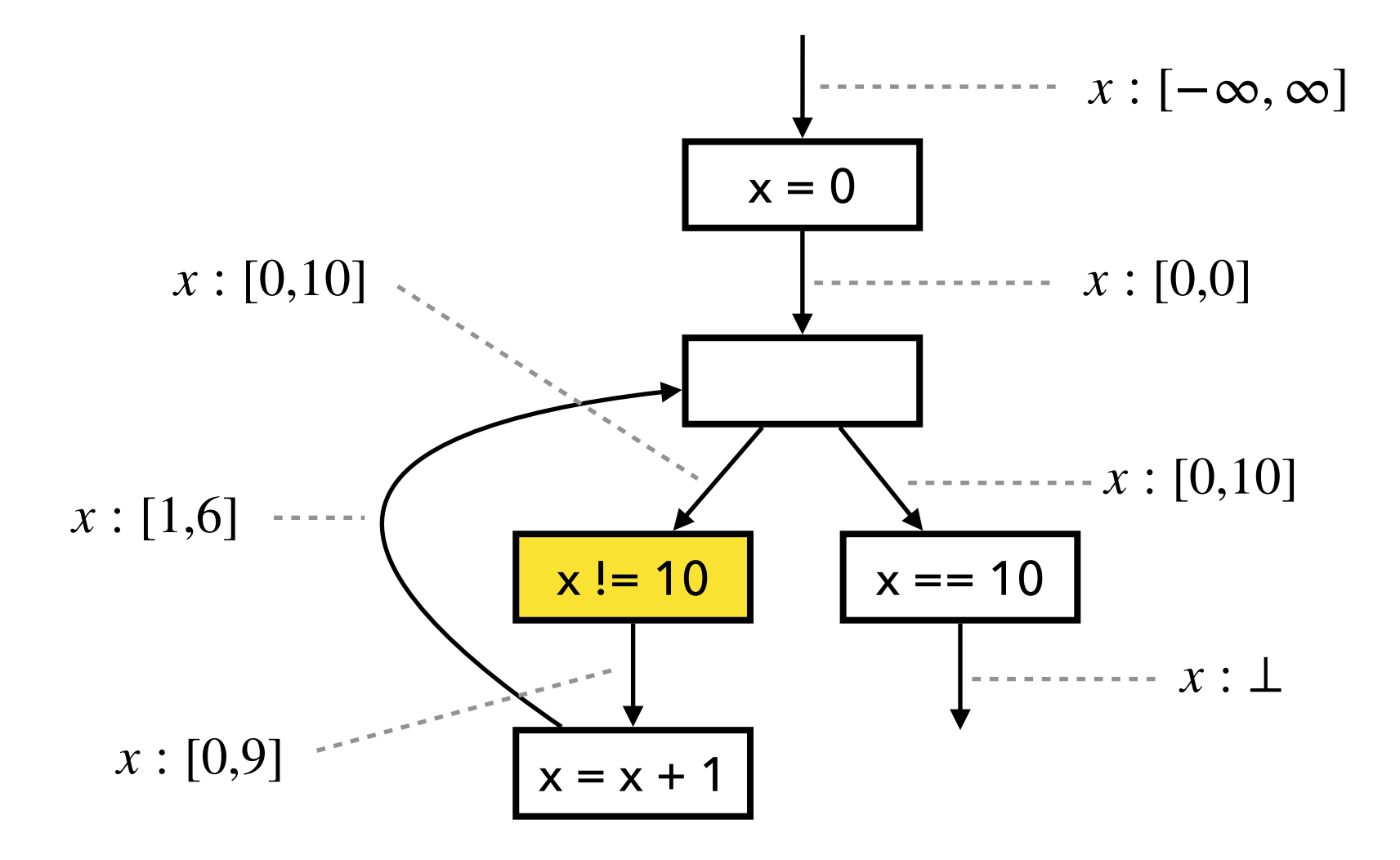

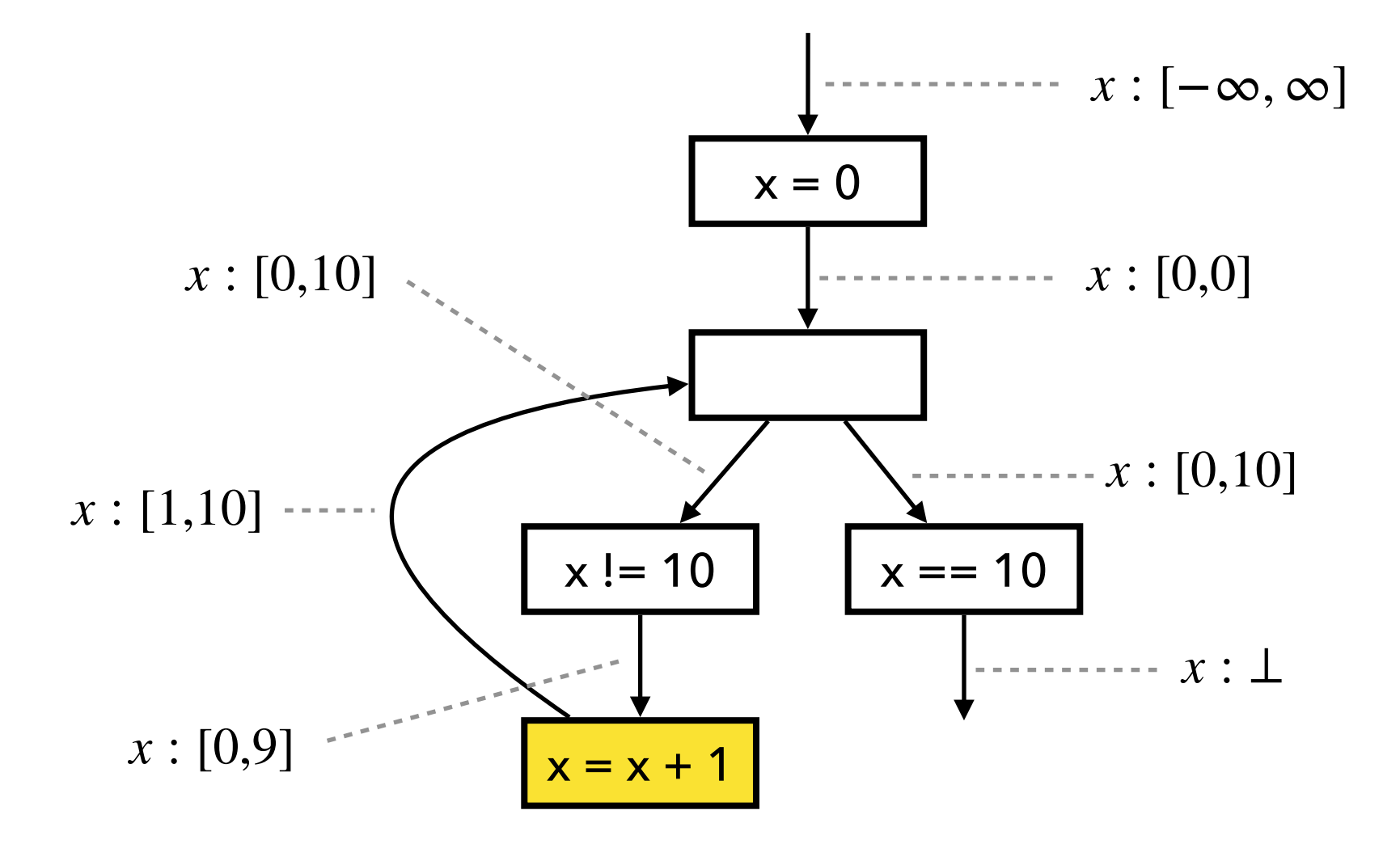

1. Compute output by joining inputs:

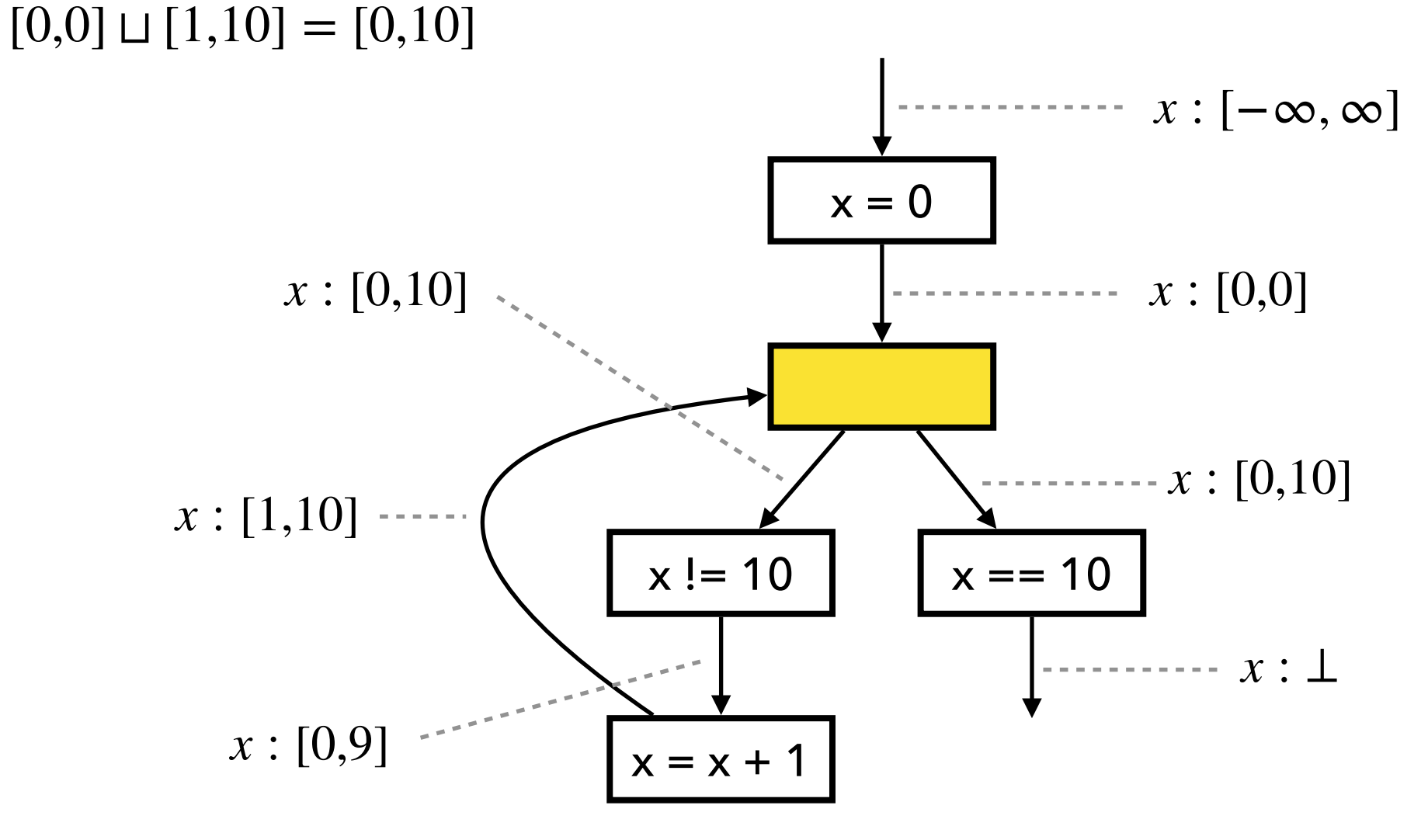

2. Apply widening:

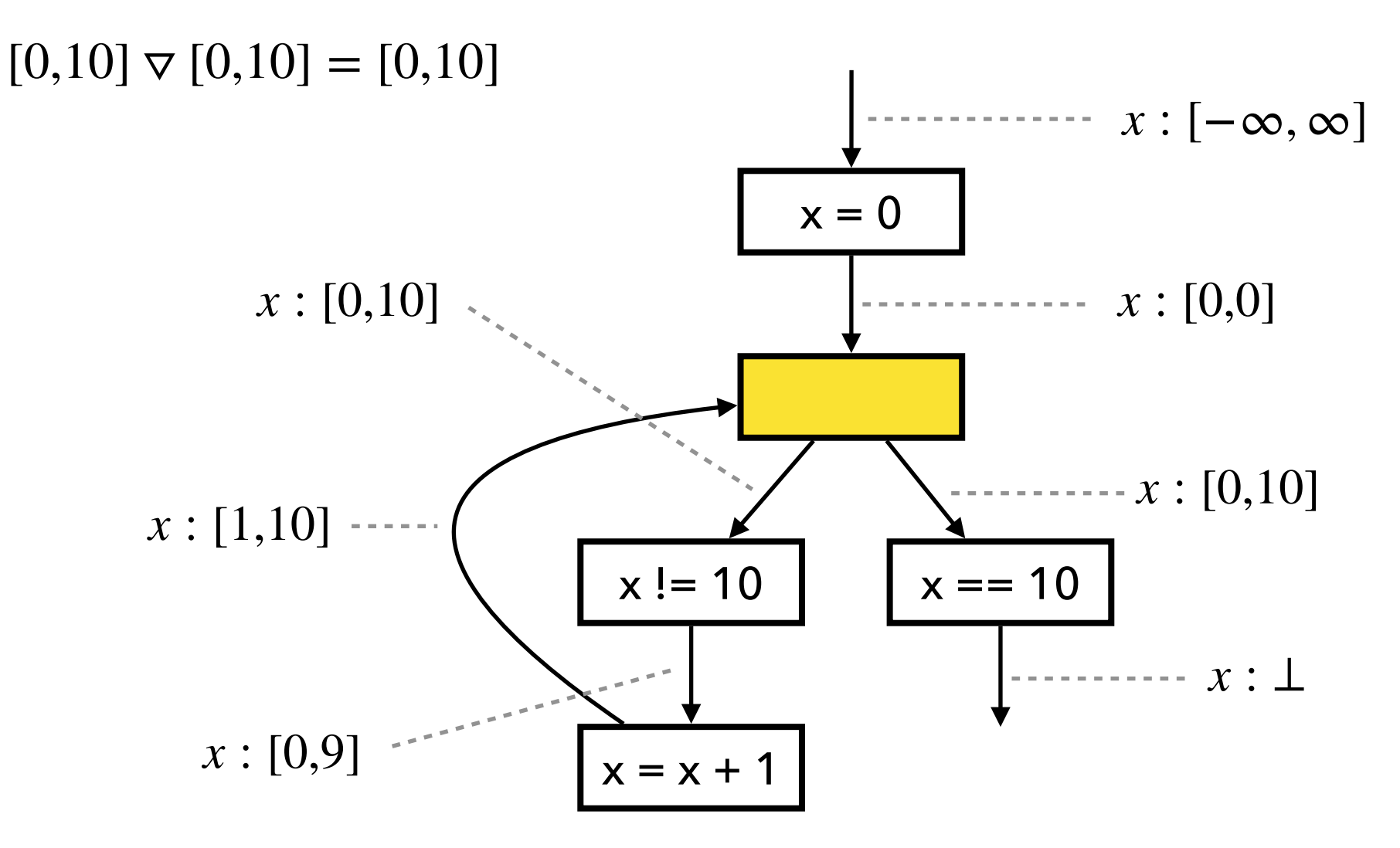

3. Check if fixed point is reached:

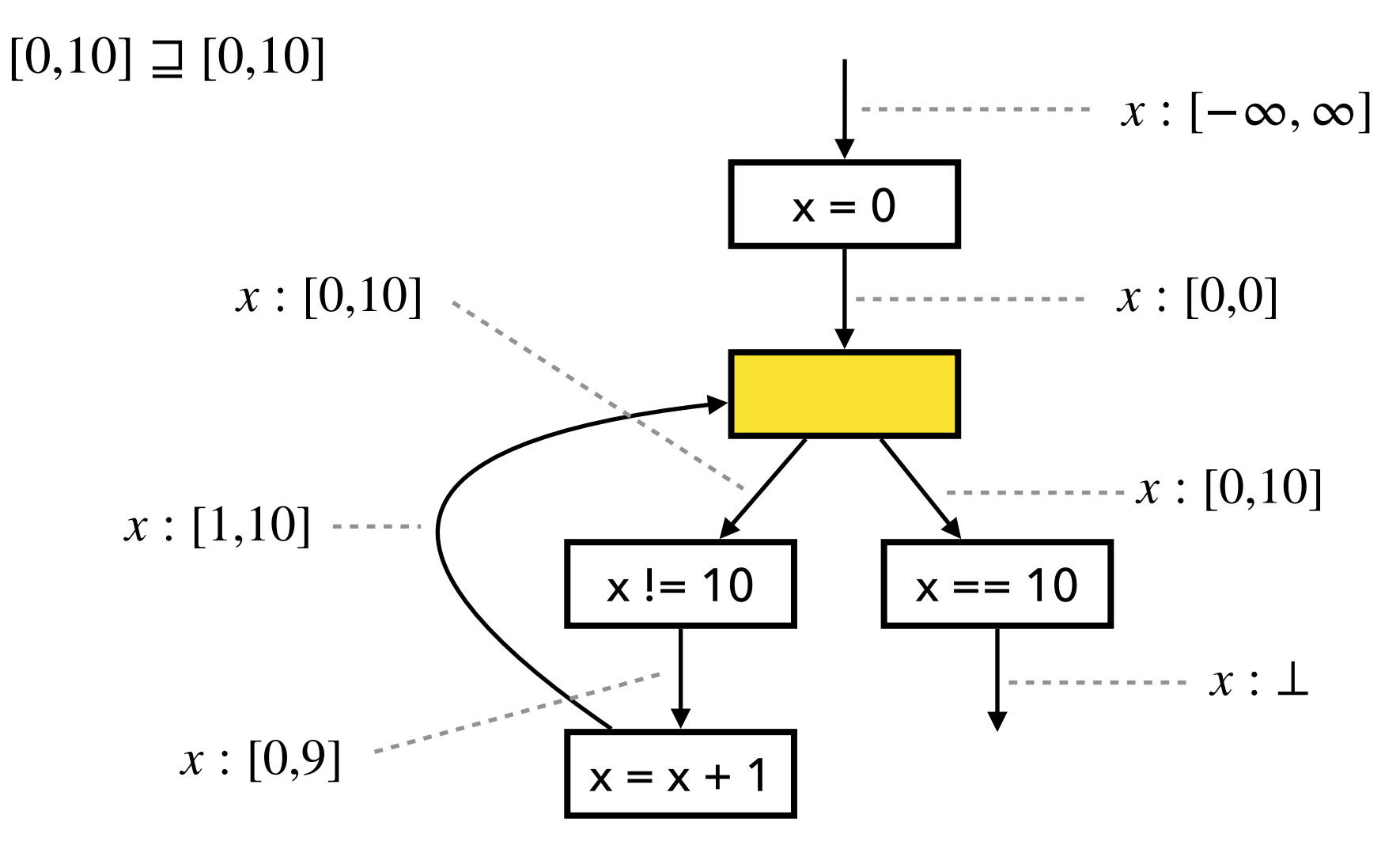

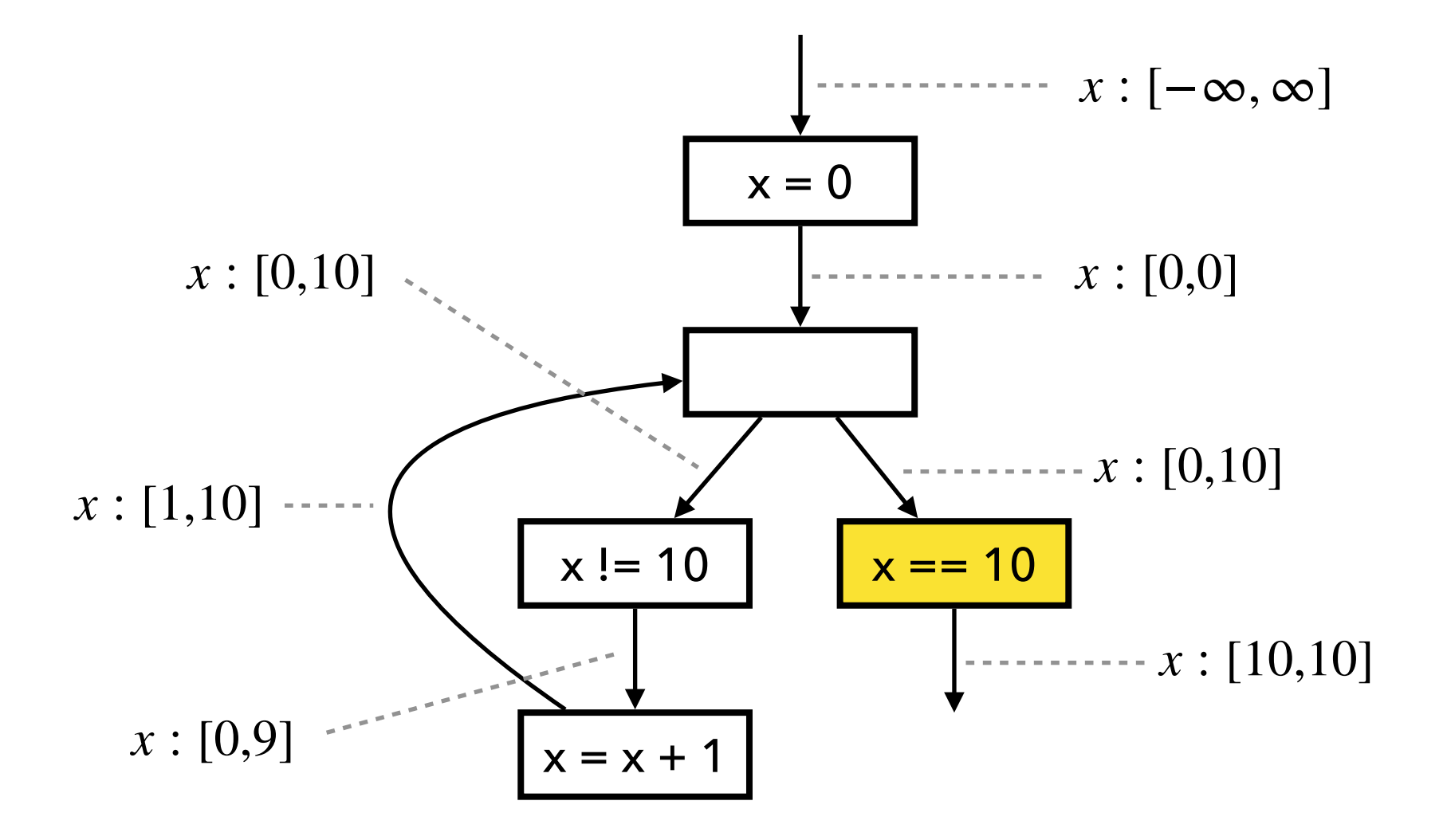

• A threshold set  $T \subseteq \mathbb{Z}$  is given.

 $\perp$   $\vee$ <sub>*T*</sub>  $\hat{z} = \hat{z}$  $\hat{z}$   $\vee$ <sub>*T*</sub>  $\perp$  =  $\hat{z}$  $[l_1, u_1] \vee T[l_2, u_2] = [l_1 > l_2?glb(T, l_2) : l_1, u_1 < u_2?lub(T, u_2) : u_1]$ 

> $g\{b(T, n) = max\{t \in T \mid t \leq n\}$  $lub(T, n) = min\{t \in T \mid t \geq n\}$

### **Exercise (3)**

Describe the result of the interval analysis with widening and narrowing

```
// a >= 0, b >= 0
q = 0;r = a;while (r \ge b) {
  r = r - b;
  q = q + 1;} 
assert(q \geq 0);
assert(r >= 0);
```
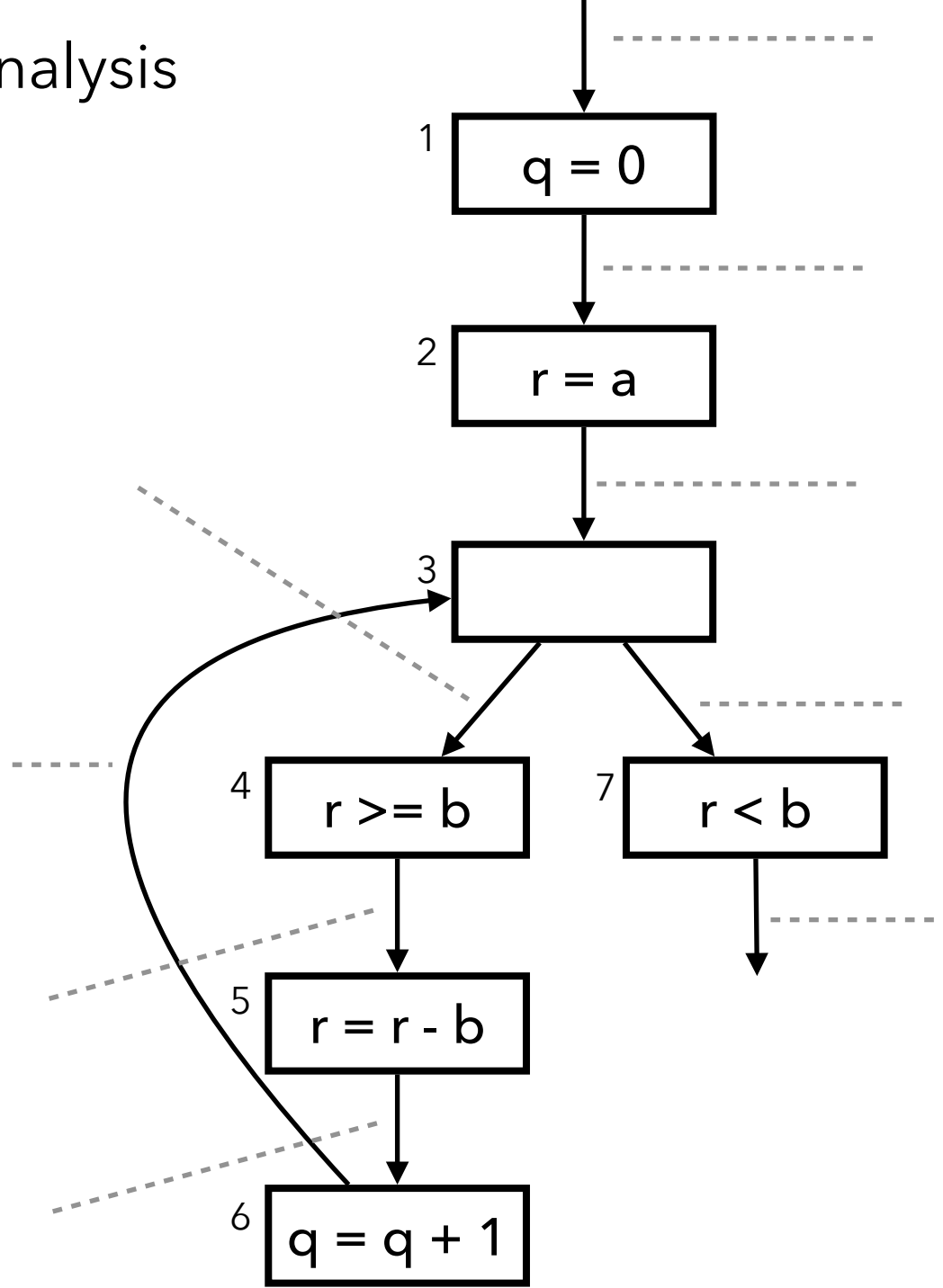